МИНИСТЕРСТВО ОБРАЗОВАНИЯ И НАУКИ РОССИЙСКОЙ ФЕДЕРАЦИИ

Федеральное государственное бюджетное образовательное учреждение высшего профессионального образования «Пензенский государственный университет архитектуры и строительства» (ПГУАС)

**В.Ю. Акимова, Е.Ю. Миненко**

# **ГОСУДАРСТВЕННАЯ ИТОГОВАЯ АТТЕСТАЦИЯ:**

# **ГОСУДАРСТВЕННЫЙ ЭКЗАМЕН, ВЫПУСКНАЯ КВАЛИФИКАЦИОННАЯ РАБОТА БАКАЛАВРОВ ПО НАПРАВЛЕНИЮ ПОДГОТОВКИ 23.03.01 «ТЕХНОЛОГИЯ ТРАНСПОРТНЫХ ПРОЦЕССОВ»**

Рекомендовано Редсоветом университета в качестве учебного пособия для студентов, обучающихся по направлению подготовки 23.03.01 «Технология транспортных процессов»

Под редакцией профессора Э.Р. Домке

Пенза 2015

УДК 629.1(075.8) ББК 39.12я73 А39

> Рецензенты: доктор технических наук, профессор, декан автомобильно-дорожного института Ю.В. Родионов (ПГУАС); кандидат юридических наук, директор МБУ «Цент организации дорожного движения» О.Н. Володин

#### **Акимова В.Ю.**

А39 Государственная итоговая аттестация: государственный экзамен, выпускная квалификационная работа бакалавров по направлению подготовки 23.03.01 «Технология транспортных процессов: учеб. пособие / В.Ю. Акимова, Е.Ю. Миненко; под ред. проф. Э.Р. Домке. – Пенза: ПГУАС, 2015. – 88 с.

Приведены общие указания и рекомендации по выполнению выпускной квалификационной работы бакалаврами. Изложены основные требования ФГОС ВО, ГОСТов, ЕСКД и других нормативных документов к выпускным квалификационным работам бакалавров.

Подготовлено на кафедре «Организация и безопасность движения» ПГУАС и предназначено для студентов, обучающихся по направлению подготовки 23.03.01 «Технология транспортных процессов».

> Пензенский государственный университет архитектуры и строительства, 2015

Акимова В.Ю., Миненко Е.Ю., 2015

### ПРЕДИСЛОВИЕ

Пособие состоит из семи глав, в которых изложены основные требования к ВКР, этапы выполнения ВКР, правила написания и оформления иллюстраций (таблиц, чертежей, схем и т.п.), порядок защиты ВКР в ГЭК и другие вопросы.

Требования к процедуре проведения ГЭК соответствуют «Порядку проведения Государственной итоговой аттестации по образовательным программам высшего образования – программам бакалавриата, программам специалитета и программам магистратуры», утвержденному Приказом Минобрнауки России №636 от 29 июня 2015 г., зарегистрированному Минюстом РФ №3812 от 22 июня 2015 г.

В результате освоения основной образовательной программы и успешного прохождения итоговой государственной аттестации выпускник по направлению подготовки бакалавров 23.03.01 «Технология транспортных процессов» должен знать, уметь и владеть теоретическими знаниями и практическими навыками в соответствиями с компетенциями установленными в ФГОС ВО.

### 1. ПРАВИЛА ПРОВЕДЕНИЯ ГОСУДАРСТВЕННОЙ ИТОГОВОЙ АТТЕСТАЦИИ ПО ПРОГРАММАМ БАКАЛАВРИАТА

#### 1.1. Общие положения

Государственная итоговая аттестация обучающихся по программе бакалавриата осуществляется в соответствии с «Порядком проведения государственной итоговой аттестации по программам высшего образования – программам бакалавриата, программам специалитета и программам магистратуры», утвержденному Приказом Минобрнауки России №636 от 29 июня 2015 г.

Государственная итоговая аттестация проводится государственными аттестационными комиссиями с целью определения соответствия результатов освоения обучающимися основных образовательных программ соответствующим требованиям федерального государственного образовательного стандарта (ФГОС).

К государственной итоговой аттестации допускается обучающийся, не имеющий академической задолженности и в полном объеме выполнивший учебный план или индивидуальный учебный план по соответствующей образовательной программе высшего образования (ОПВО).

Лица, осваивающие образовательную программу в форме самообразования либо обучавшимся по не имеющей государственной аккредитации ОПВО, вправе пройти экстерном государственную итоговую аттестацию в организации по имеющей государственную аккредитацию образовательной программе.

К видам государственных аттестационных испытаний обучающихся по программам бакалавриата, программам специалитета и программам магистратуры относятся:

– государственный экзамен;

– защита выпускной квалификационной работы.

Обучающимся и лицам, привлекаемым к государственной итоговой аттестации, во время ее проведения запрещается иметь при себе и использовать средства связи.

Не допускается взимание платы с обучающихся за прохождение государственной итоговой аттестации.

Государственный экзамен проводится по одной или нескольким дисциплинам и(или) модулям образовательной программы, результаты освоения которых имеют определяющее значение для профессиональной деятельности выпускников. Экзамен проводится устно или письменно.

Выпускная квалификационная работа (ВКР) представляет собой выполненную обучающимися (несколькими обучающимися совместно) работу, демонстрирующую уровень подготовленности выпускника к самостоятельной профессиональной деятельности.

Вид ВКР, требования к ней, порядок ее выполнения и критерии ее оценки устанавливаются образовательной организацией высшего образования (ООВО) самостоятельно.

Выпускные квалификационные работы подлежат размещению в электронно-библиотечной системе ООВО и проверке на объем заимствования. Порядок размещения выпускных квалификационных работ в электроннобиблиотечной системе ООВО, проверки на объем заимствования, в том числе содержательного, выявления неправомочных заимствований устанавливается ООВО.

Доступ к полным текстам выпускных квалификационных работ должен быть обеспечен в соответствии с действующим законодательством, с учетом изъятия сведений любого характера (производственных, технических, экономических, организационных и других), в том числе о результатах интеллектуальной деятельности в научно-технической сфере, о способах осуществления профессиональной деятельности, которые имеют действительную или потенциальную коммерческую ценность в силу неизвестности их третьим лицам, в соответствии с решением правообладателя.

Темы выпускных квалификационных работ определяются ООВО. Обучающемуся предоставляется право выбора темы выпускной квалификационной работы в порядке, установленном ООВО, в том числе предложения своей тематики с необходимым обоснованием целесообразности ее разработки для практического применения. Для подготовки выпускной квалификационной работы, обучающемуся из числа работников ООВО назначается руководитель и, при необходимости, консультанты. Закрепленные за кафедрой обучающимися тем выпускных квалификационных работ, назначение руководителей и консультантов осуществляются приказом ООВО.

Условия и сроки выполнения выпускных квалификационных работ устанавливаются ООВО на основании указанного Приказа и соответствующих образовательных стандартов.

Форма и программа государственного экзамена определяется и утверждается ООВО, если иное не предусмотрено образовательным стандартом.

Перед государственными экзаменами проводятся обязательные консультации обучающихся по вопросам утвержденной программы государственных экзаменов.

Государственные аттестационные испытания не могут быть заменены оценкой качества освоения образовательной программы на основании итогов текущего контроля успеваемости и промежуточной аттестации обучающегося.

При проведении государственных аттестационных испытаний с применением электронного обучения, дистанционных образовательных технологий образовательное учреждение обязано обеспечить аутентификацию личности обучающегося и контроль соблюдения условий прохождения государственных аттестационных испытаний.

#### 1.2. Государственные экзаменационные комиссии

Государственная итоговая аттестация проводится государственными экзаменационными комиссиями (ГЭК).

Государственную экзаменационную комиссию возглавляет председатель. Председатель государственной экзаменационной комиссии организует и контролирует деятельность государственной экзаменационной комиссии, обеспечивает единство требований, предъявляемых к выпускникам.

Председатель ГЭК утверждается из числа лиц, не работающих в данном ООВО, имеющих ученую степень доктора наук и(или) ученое звание профессора либо являющихся ведущими специалистами – представителями работодателей или их объединений в соответствующей области профессиональной деятельности.

Председатель государственной экзаменационной комиссии утверждается федеральным органом исполнительной власти, в ведении которого находится ООВО.

Председатели государственных экзаменационных комиссий утверждается не позднее 31 декабря текущего года на следующий календарный год (с 1 января по 31 декабря).

После утверждения председателей государственных экзаменационных комиссий для проведения государственной итоговой аттестации в ООВО ректором ООВО формируются государственные экзаменационные комиссии.

Государственные экзаменационные комиссии могут формироваться:

– по каждому направлению подготовки высшего образования;

– по каждой образовательной программе;

– по каждому виду государственных аттестационных испытаний по конкретной образовательной программе;

– по каждому государственному аттестационному испытанию по каждому направлению подготовки высшего образования;

– по каждому государственному аттестационному испытанию по конкретной образовательной программе.

Государственные экзаменационные комиссии руководствуются в своей деятельности указанным Приказом Минобрнауки, учебно-методической документацией, разрабатываемой ООВО на основе образовательных стандартов и входящей в состав образовательных программ по направлению подготовки высшего образования.

Основными функциями государственной экзаменационной комиссии являются:

– определение соответствия подготовки выпускника требованиям образовательного стандарта;

– принятие решения о присвоении квалификации по результатам государственной итоговой аттестации и выдаче выпускнику документа об образовании и о квалификации, образца, устанавливаемого Министерством образования и науки Российской Федерации;

– разработка на основании результатов работы государственной экзаменационной комиссии рекомендаций, направленных на совершенствование подготовки обучающихся.

Государственные экзаменационные комиссии формируются из профессорско-преподавательского состава и научных работников ООВО, а также лиц, приглашаемых из профильных сторонних организаций: специалистов предприятий, учреждений и организаций – представителей работодателей, ведущих преподавателей и научных работников других ООВО не позднее, чем за месяц до начала государственной итоговой аттестации.

Численный состав государственных экзаменационных комиссий не может быть меньше 4 человек, из которых не менее 2-х являются представителями работодателей. Составы государственных экзаменационных комиссий утверждаются ректором ООВО.

На период проведения всех государственных аттестационных испытаний для обеспечения работы государственных экзаменационных комиссий ректором ООВО назначаются секретари (секретарь) из числа профессорско-преподавательского состава, административных или научных работников ООВО, которые не являются членами государственных экзаменационных комиссий. Секретарь ведет протоколы заседаний государственных экзаменационных комиссий, в случае необходимости представляет в апелляционную комиссию установленные материалы.

### 1.3. Порядок проведения государственных аттестационных испытаний

Порядок проведения государственных аттестационных испытаний разрабатывается ООВО и доводится до сведения обучающихся не позднее, чем за шесть месяцев до начала государственной итоговой аттестации.

Порядком проведения государственных аттестационных испытаний должны быть установлены:

– сроки проведения государственных аттестационных испытаний по каждой образовательной программе (перерыв между отдельными государственными аттестационными испытаниями – не менее 7 календарных дней, перерыв между последним государственным экзаменом и защитой выпускной квалификационной работы – не менее 14 календарных дней);

– требования к выпускным квалификационным работам и иным материалам. Представляемым как к государственному экзамену, так и к защите выпускной квалификационной работы;

– обязанности и ответственность руководителя выпускной квалификационной работы;

– процедура проведения государственных аттестационных испытаний;

– возможность использования печатных материалов, вычислительных и иных технических средств;

– критерии и параметры оценки результатов сдачи государственных экзаменов и защиты выпускных квалификационных работ;

– порядок проведения государственных аттестационных испытаний лицами, не проходившими государственных испытаний в установленный срок по уважительной причине;

– условия и порядок проведения апелляций.

Дата и время проведения государственного экзамена, защиты выпускной квалификационной работы устанавливаются ООВО по согласованию с председателями государственных экзаменационных комиссий и выпускников не позднее, чем за 30 дней до первого государственного аттестационного испытания).

Государственная итоговая аттестация проводится по месту нахождения ООВО и начинается с проведения государственного (-ых) экзамена (-ов) (в случае их отсутствия – с защиты выпускных квалификационных работ). В случае выполнения выпускных квалификационных работ при участии работодателей могут быть организованы выездные заседания государственной аттестационной комиссии.

Обучающийся, не прошедший государственное аттестационное испытание, к прохождению последующих государственных аттестационных испытаний не допускается. Допуск обучающихся к защите выпускной квалификационной работы осуществляется с учетом размещения выпускной квалификационной работы в электронно-библиотечной системе ООВО и ее проверке на объем заимствований.

На выполненную ВКР бакалавров руководитель ВКР представляет отзыв. ВКР по программам магистратуры и специалитета кроме отзыва руководителя ВКР подлежат рецензированию лицами не являющимися работниками ООВО.

Защита выпускной квалификационной работы проводится на открытом заседании государственной экзаменационной комиссии с участием не менее двух третей ее состава в соответствии с порядком проведения защиты, утвержденным ООВО. В процессе защиты выпускной квалификационной работы члены государственной экзаменационной комиссии должны быть ознакомлены с отзывом руководителя выпускной квалификационной работы и рецензией (рецензиями).

Решения государственных экзаменационных комиссий принимаются на закрытых заседаниях простым большинством голосов членов комиссии, участвующих в заседании, при обязательном присутствии председателя комиссии или его заместителя. При равном числе голосов председатель комиссии (в случае отсутствия председателя – его заместитель) обладает правом решающего голоса.

Результаты защиты выпускных квалификационных работ и государственных экзаменов, проводимых в устной форме, объявляются в тот же день после оформления протоколов заседаний соответствующих комиссий. Результаты государственных экзаменов, проводимых в письменной форме, объявляются на следующий рабочий день после дня проведения экзамена.

Все заседания государственных экзаменационных испытаний оформляются протоколами, которые сшиваются в отдельные книги. В протокол заседания вносятся мнения членов комиссии о представляемой работе, уровне сформированности компетенций, знаниях и умениях, выявленных в процессе государственного аттестационного испытания, а также перечень заданных вопросов и характеристика ответов на них, также ведется запись особых мнений. В протоколе заседания государственной экзаменационной комиссии, на котором осуществлялась защита выпускных квалифицированных работ, указывается квалификация, присвоенная обучающемуся.

В протоколах отмечается, какие недостатки в теоретической и практической подготовке имеются у обучающихся.

Протоколы заседаний государственных экзаменационных комиссий подписываются председателем соответствующей государственной экзаменационной комиссии (в случае отсутствия председателя – его заместителем) и секретарем государственной экзаменационной комиссии и хранятся в архиве ООВО.

Отчеты о работе государственных экзаменационных комиссий вместе с рекомендациями по совершенствованию качества ОПОП и образовательного процесса в ООВО представляются ректору после завершения государственной итоговой аттестации с последующим предоставлением учредителю в двухмесячный срок.

Лицам, не проходившим государственных аттестационных испытаний по уважительной причине (по медицинским показаниям или в других исключительных случаях, документально подтвержденных), представляется возможность пройти государственные аттестационные испытания без отчисления из ООВО, но не позднее шести месяцев начиная с даты, указанной на документе, предъявленном обучающимся.

Лица, не прошедшие государственную итоговую аттестацию по неуважительной причине или получившие на государственной итоговой аттестации неудовлетворительные оценки, вправе пройти государственную итоговую аттестацию повторно не ранее чем через год и не позднее чем через пять лет после прохождения государственной итоговой аттестации впервые. В этом случае обучающийся отчисляется из ООВО и ему выдается справка об обучении по образцу, самостоятельно устанавливаемому ООВО.

При восстановлении в ООВО для прохождения повторной государственной итоговой аттестации обучающемуся по решению ООВО может быть изменена тема выпускной квалификационной работы.

Государственные аттестационные испытания для одного лица могут назначаться ООВО не более двух раз. Лицо, повторно не прошедшее государственную итоговую аттестацию по неуважительной причине или получившее на государственной итоговой аттестации неудовлетворительную оценку, отчисляется из ООВО и ему выдается справка об обучении по образцу, устанавливаемую ООВО.

### 1.4. Особенности проведения государственных аттестационных испытаний для лиц с ограниченными возможностями здоровья

Для инвалидов I, II групп и лиц с ограниченными возможностями здоровья форма проведения государственных аттестационных испытаний устанавливается ООВО с учетом особенностей психофизиологического развития, индивидуальных возможностей и состояния здоровья.

Материально-технические условия в образовательной организации высшего образования должны обеспечивать возможность беспрепятственного доступа обучающихся в аудитории, туалетные и другие помещения, а также их пребывания в указанных помещениях (наличие пандусов, подъемников, поручней, расширенных дверных проемов, лифтов, при отсутствии лифтов аудитория должна располагаться на первом этаже и прочее).

При проведении государственных аттестационных испытаний с лицами указанной категории обеспечивается соблюдение следующих общих требований:

– государственные аттестационные испытания проводятся в отдельной аудитории, количество обучающихся в одной аудитории не должно превышать при сдаче государственного аттестационного испытания в письменной форме – 12 человек; при сдаче государственного аттестационного испытания в устной форме – 6 человек. Допускается присутствие в аудитории во время сдачи государственного аттестационного испытания большего количества обучающихся инвалидов и лиц с ограниченными возможностями здоровья, а также проведение государственного аттестационного испытания для инвалидов и лиц с ограниченными возможностями здоровья в одной аудитории совместно с обучающимися, не имеющими ограниченных возможностей здоровья, если это не создает трудностей для обучающихся при сдаче государственного аттестационного испытания;

– продолжительность государственного аттестационного испытания по письменному заявлению обучающегося, поданному до начала проведения государственного аттестационного испытания, может быть увеличена по отношению ко времени проведения, соответствующего государственного аттестационного испытания для обучающихся, не имеющих ограниченных возможностей здоровья, но не более чем на 1,5 часа;

– ООВО по заявлению обучающегося обеспечивает присутствие ассистента из числа сотрудников ООВО или привлеченных специалистов, оказывающего обучающимся необходимую техническую помощь с учетом их индивидуальных особенностей (занять рабочее место, передвигаться, прочитать и оформить задание, общаться с организатором);

– обучающимся предоставляется в доступном для них виде инструкция о порядке проведения государственного аттестационного испытания;

– обучающиеся с учетом их индивидуальных особенностей могут в процессе сдачи государственного аттестационного испытания пользоваться необходимыми им техническими средствами.

При проведении государственного аттестационного испытания обеспечивается соблюдение следующих дополнительных требований в зависимости от физических нарушений (или индивидуальных особенностей) обучающихся с ограниченными возможностями здоровья и инвалидов.

1)Для слепых:

– задания для выполнения государственного аттестационного испытания оформляется рельефно-точечным шрифтом Брайля или в виде электронного документа, доступного с помощью компьютера со специализированным программным обеспечением для слепых, или зачитываются ассистентом;

– письменные задания выполняются на бумаге рельефно-точеным шрифтом Брайля или на компьютере со специализированным программным обеспечением для слепых, или надиктовываются ассистенту;

– обучающимся для выполнения задания при необходимости предоставляется комплект письменных принадлежностей и бумага для письма рельефно-точечным шрифтом Брайля, компьютер со специализированным программным обеспечением для слепых;

2) для слабовидящих:

– обеспечивается индивидуальное равномерное освещение не менее 300 люкс;

– обучающимся для выполнения задания при необходимости предоставляется увеличивающее устройство, возможно также использование собственных устройств;

– задания для выполнения, а также инструкция о порядке проведения государственного аттестационного испытания оформляются увеличенным шрифтом;

3) для глухих и слабослышащих:

– обеспечивается наличие звукоусиливающей аппаратуры коллективного пользования, при необходимости обучающимся предоставляется звукоусиливающая аппаратура индивидуального пользования;

4) для лиц с тяжелыми нарушениями речи, глухих, слабослышащих государственные экзамены по желанию обучающихся могут проводиться в письменной форме;

5) для лиц с нарушениями опорно-двигательного аппарата (тяжелыми нарушениями двигательных функций верхних конечностей или отсутствием верхних конечностей):

– письменные задания выполняются на компьютере со специализированным программным обеспечением или надиктовываются ассистенту;

– по желанию обучающихся все государственные аттестационные испытания могут проводится в устной форме.

Обучающиеся указанной категории должны не позднее, чем за 3 месяца до начала государственной итоговой аттестации подать письменное заявление о необходимости создания для них специальных условий при проведении государственных аттестационных испытаний.

### 1.5. Порядок апелляции результатов государственных испытаний

По результатам государственной итоговой аттестации обучающийся имеет право подать в апелляционную комиссию письменное заявление об апелляции по вопросам, связанным с процедурой проведения государственной аттестационных испытаний, не позднее следующего рабочего дня после объявления результатов государственного аттестационного испытания.

Состав апелляционной комиссии утверждается ректором одновременно с утверждением состава государственной экзаменационной комиссии.

Апелляционная комиссия формируется в количестве не менее пяти человек из числа профессорско-преподавательского состава, научных работников ООВО, не входящих в данном учебном году в состав государственных экзаменационных комиссий. Председателем апелляционной комиссии является ректор. В случае отсутствия ректора председателем

является лицо, исполняющее обязанности ректора на основании соответствующего приказа.

Апелляция рассматривается в срок не позднее двух рабочих дней со дня ее подачи в соответствии с утвержденным ООВО порядком проведения государственных аттестационных испытаний.

Апелляция рассматривается на заседании апелляционной комиссии с участием не менее половины состава апелляционной комиссии, на которое приглашаются председатель соответствующей государственной экзаменационной комиссии и обучающийся, подавшей апелляцию

Для рассмотрения вопросов, связанных с процедурой проведения государственного экзамена, секретарь государственной экзаменационной комиссии направляет в апелляционную комиссию протокол заседания государственной экзаменационной комиссии, письменные ответы обучающего (при их наличии) и заключение председателя государственной экзаменационной комиссии о соблюдении процедурных вопросов при проведении государственного экзамена.

Решение апелляционной комиссии утверждается простым большинством голосов. При равном числе голосов председатель апелляционной комиссии обладает правом решающего голоса.

Оформленное протоколом решение апелляционной комиссии, подписанное ее председателем, доводится до сведения, подавшего апелляцию обучающегося (под роспись) в течении трех рабочих дней со дня заседания апелляционной комиссии.

По решению апелляционной комиссии может быть назначено повторное проведение государственных аттестационных испытаний для обучающегося, подавшего апелляцию.

Повторное проведение государственных аттестационных испытаний проводится в присутствии одного из членов апелляционной комиссии.

Повторное прохождение государственного экзамена должно быть проведено в срок не позднее 3 дней до установленной ООВО даты защиты выпускной квалификационной работы обучающегося, подавшего апелляцию, а в случае ее отсутствия – не позднее даты истечения срока обучения обучающегося, подавшего апелляцию, установленного в соответствии с образовательным стандартом.

Повторное прохождение защиты выпускной квалификационной работы должно быть проведено не позднее 15 июля в присутствии одного из членов аппеляционной комиссии.

Апелляция на повторное прохождение государственных аттестационных испытаний не принимается.

## 2. ХАРАКТЕРИСТИКА ПРОФЕССИОНАЛЬНОЙ ДЕЯТЕЛЬНОСТИ ВЫПУСКНИКОВ, ОСВОИВШИХ ПРОГРАММУ БАКАЛАВРИАТА

2.1. Область профессиональной деятельности выпускников. Характеристика профессиональной деятельности бакалавра по направлению подготовки «Технология транспортных процессов» установлена ФГОС ВО, утвержденной Приказом Минобрнауки России 27.03.2015 №165

Область профессиональной деятельности включает технологию, организацию, планирование и управление технической и коммерческой эксплуатацией транспортных систем, организацию на основе принципов логистики рационального взаимодействия видов транспорта, составляющих единую транспортную систему, а также организацию системы взаимоотношений по обеспечению безопасности движения на транспорте.

Объектами профессиональной деятельности выпускников, освоивших программу бакалавриата, являются:

– организации и предприятия транспорта общего и необщего пользования, занятые перевозкой пассажиров, грузов, грузобагажа и багажа, предоставлением в пользование инфраструктуры, выполнением погрузочноразгрузочных работ, независимо от их форм собственности и организационно-правовых форм;

– службы безопасности движения государственных и частных предприятий транспорта;

– службы логистики производственных и торговых организаций;

– транспортно-экспедиционные предприятия и организации;

– службы государственной транспортной инспекции, маркетинговые службы и подразделения по изучению и обслуживанию рынка транспортных услуг;

– производственные и сбытовые системы, организации и предприятия информационного обеспечения производственно-технологических систем;

– научно-исследовательские и проектно-конструкторские организации, занимающиеся деятельностью в области развития техники транспорта и технологии транспортных процессов, организации и безопасности движения;

– организации, осуществляющие образовательную деятельность по основным профессиональным образовательным программам и по основным программам профессионального обучения.

Виды профессиональной деятельности, к которым готовятся выпускники, освоившие программу бакалавриата:

– производственно-технологическая;

– расчетно-проектная;

– экспериментально-исследовательская;

– организационно-управленческая.

Выпускник, освоивший программу бакалавриата, в соответствии с видом (видами) профессиональной деятельности, на который (которые) ориентирована программа бакалавриата, должен быть готов решать следующие профессиональные задачи:

*а) производственно-технологическая деятельность:* 

*–* участие в составе коллектива исполнителей в разработке, исходя из требований рыночной конъюнктуры и современных достижений науки и техники, мер по совершенствованию систем управления на транспорте;

– участие в составе коллектива исполнителей в реализации стратегии предприятия по достижению наибольшей эффективности производства и качества работ при организации перевозок пассажиров, грузов, грузобагажа и багажа;

– анализ состояния действующих систем управления и участие в составе коллектива исполнителей в разработке мероприятий по ликвидации недостатков;

– участие в составе коллектива исполнителей в организации работ по проектированию методов управления;

разработка и внедрение рациональных транспортно-технологических схем доставки грузов на основе принципов логистики;

– эффективное использование материальных, финансовых и людских ресурсов при производстве конкретных работ;

– обеспечение безопасности перевозочного процесса в различных условиях;

– обеспечение реализации действующих технических регламентов и стандартов в области перевозки грузов, пассажиров, грузобагажа и багажа;

– участие в составе коллектива исполнителей в разработке и внедрении систем безопасной эксплуатации транспорта и транспортного оборудования, и организации движения транспортных средств;

– участие в составе коллектива исполнителей в контроле за соблюдением экологической безопасности транспортного процесса;

– организация обслуживания технологического оборудования;

– выполнение работ по одной или нескольким профессиям рабочих;

#### *б) расчетно-проектная деятельность:*

*–* реализация в составе коллектива исполнителей поставленных целей проекта решения транспортных задач, критериев и показателей достижения целей, построении структуры их взаимосвязей, выявлении приоритетов решения задач с учетом показателей экономической и экологической безопасности;

– участие в составе коллектива исполнителей: в разработке обобщенных вариантов решения производственной проблемы, анализе этих вариантов, прогнозировании последствий, нахождении компромиссных решений в условиях многокритериальности, неопределенности планирования реализации проекта;

– участие в составе коллектива исполнителей в разработке планов развития транспортных предприятий, систем организации движения;

– использование современных информационных технологий при разработке новых и совершенствовании сложившихся транспортно-технологических схем;

#### *в) экспериментально-исследовательская деятельность:*

*–* участие в составе коллектива исполнителей в фундаментальных и прикладных исследованиях в области профессиональной деятельности;

– анализ состояния и динамики изменения показателей качества систем организации перевозок пассажиров и грузов с использованием необходимых методов и средств исследований;

– поиск и анализ информации по объектам исследований;

– техническое обеспечение исследований;

– анализ результатов исследований;

– участие в составе коллектива исполнителей в анализе производственно-хозяйственной деятельности транспортных предприятий;

– участие в составе коллектива исполнителей в комплексной оценке и повышении эффективности функционирования систем организации и безопасности движения;

– создание в составе коллектива исполнителей моделей процессов функционирования транспортно-технологических систем и транспортных потоков на основе принципов логистики, позволяющих прогнозировать их свойства;

– участие в составе коллектива исполнителей в прогнозировании развития региональных транспортных систем;

– оценка экологической безопасности функционирования транспортных систем;

*г) организационно-управленческая деятельность:* 

*–* участие в составе коллектива исполнителей в оценке производственных и непроизводственных затрат на обеспечение безопасности транспортных процессов;

– участие в составе коллектива исполнителей в оценке производственных и непроизводственных затрат на разработку транспортно-технологических схем доставки грузов и пассажиров;

– участие в составе коллектива исполнителей в осуществлении контроля за работой транспортно-технологических систем;

– участие в составе коллектива исполнителей в осуществлении контроля и управления системами организации движения;

– участие в составе коллектива исполнителей в подготовке исходных данных для выбора и обоснования технических, технологических и организационных решений на основе экономического анализа;

– участие в составе коллектива исполнителей в подготовке документации для создания системы менеджмента качества предприятия;

– участие в составе коллектива исполнителей в проведении анализа затрат и результатов деятельности производственных подразделений и служб.

### 2.2. Требования к результатам освоения программы бакалавриата

В результате освоения программы бакалавриата у выпускника должны быть сформированы общекультурные, общепрофессиональные и профессиональные компетенции.

Выпускник, освоивший программу бакалавриата, должен обладать следующими общекультурными компетенциями:

– способностью использовать основы философских знаний для формирования мировоззренческой позиции (ОК-1);

– способностью анализировать основные этапы и закономерности исторического развития общества для формирования гражданской позиции  $(OK-2);$ 

– способностью использовать основы экономических знаний в различных сферах деятельности (ОК-3);

– способностью использовать основы правовых знаний в различных сферах деятельности (ОК-4);

– способностью к коммуникации в устной и письменной формах на русском и иностранном языках для решения задач межличностного и межкультурного взаимодействия (ОК-5);

– способностью работать в коллективе, толерантно воспринимая социальные, этнические, конфессиональные и культурные различия (ОК-6);

– способностью к самоорганизации и самообразованию (ОК-7);

– способностью использовать методы и средства физической культуры для обеспечения полноценной социальной и профессиональной деятельности (ОК-8);

– способностью использовать приемы первой помощи, методы защиты в условиях чрезвычайных ситуаций (ОК-9).

Выпускник, освоивший программу бакалавриата, должен обладать следующими общепрофессиональными компетенциями:

– способностью решать стандартные задачи профессиональной деятельности на основе информационной и библиографической культуры с применением информационно-коммуникационных технологий и с учетом основных требований информационной безопасности (ОПК-1);

– способностью понимать научные основы технологических процессов в области технологии, организации, планирования и управления технической и коммерческой эксплуатацией транспортных систем (ОПК-2);

– способностью применять систему фундаментальных знаний (математических, естественнонаучных, инженерных и экономических) для идентификации, формулирования и решения технических и технологических проблем в области технологии, организации, планирования и управления технической и коммерческой эксплуатацией транспортных систем (ОПК-3);

– способностью применять в практической деятельности принципы рационального использования природных ресурсов и защиты окружающей среды (ОПК-4);

– способностью решать стандартные задачи профессиональной деятельности на основе информационной и библиографической культуры с применением информационно-коммуникационных технологий и с учетом основных требований информационной безопасности (ОПК-5).

Выпускник, освоивший программу бакалавриата, должен обладать профессиональными компетенциями, соответствующими виду (видам) профессиональной деятельности, на который (которые) ориентирована программа бакалавриата:

производственно-технологическая деятельность:

– способностью к разработке и внедрению технологических процессов, использованию технической документации, распорядительных актов предприятия (ПК-1);

– способностью к планированию и организации работы транспортных комплексов городов и регионов, организации рационального взаимодействия видов транспорта, составляющих единую транспортную систему, при перевозках пассажиров, багажа, грузобагажа и грузов (ПК-2);

– способностью к организации рационального взаимодействия различных видов транспорта в единой транспортной системе (ПК-3);

– способностью к организации эффективной коммерческой работы на объекте транспорта, разработке и внедрению рациональных приемов работы с клиентом (ПК-4);

– способностью осуществлять экспертизу технической документации, надзор и контроль состояния и эксплуатации подвижного состава, объектов транспортной инфраструктуры, выявлять резервы, устанавливать причины неисправностей и недостатков в работе, принимать меры по их устранению и повышению эффективности использования (ПК-5);

– способностью к организации рационального взаимодействия логистических посредников при перевозках пассажиров и грузов (ПК-6);

– способностью к поиску путей повышения качества транспортнологистического обслуживания грузовладельцев, развития инфраструктуры товарного рынка и каналов распределения (ПК-7);

– способностью управлять запасами грузовладельцев распределительной транспортной сети (ПК-8);

– способностью определять параметры оптимизации логистических транспортных цепей и звеньев с учетом критериев оптимальности (ПК-9);

– способностью к предоставлению грузоотправителям и грузополучателям услуг: по оформлению перевозочных документов, сдаче и получению, завозу и вывозу грузов; по выполнению погрузочно-разгрузочных и складских операций; по подготовке подвижного состава; по страхованию грузов, таможенному оформлению грузов и транспортных средств; по предоставлению информационных и финансовых услуг (ПК-10);

– способностью использовать организационные и методические основы метрологического обеспечения для выработки требований по обеспечению безопасности перевозочного процесса (ПК-11);

– способностью применять правовые, нормативно-технические и организационные основы организации перевозочного процесса и обеспечения безопасности движения транспортных средств в различных условиях  $($  $\Pi$ K-12 $)$ ;

– способностью быть в состоянии выполнять работы по одной или нескольким рабочим профессиям по профилю производственного подразделения (ПК-13);

расчетно-проектная деятельность:

– способностью разрабатывать наиболее эффективные схемы организации движения транспортных средств (ПК-14);

– способностью применять новейшие технологии управления движением транспортных средств (ПК-15);

– способностью к подготовке исходных данных для составления планов, программ, проектов, смет, заявок (ПК-16);

– способностью выявлять приоритеты решения транспортных задач с учетом показателей экономической эффективности и экологической безопасности (ПК-17);

– способностью использовать современные информационные технологии как инструмент оптимизации процессов управления в транспортном комплексе (ПК-18);

– способностью к проектированию логистических систем доставки грузов и пассажиров, выбора логистического посредника, перевозчика и экспедитора на основе многокритериального подхода (ПК-19);

– способностью к расчету транспортных мощностей предприятий и загрузки подвижного состава (ПК-20);

– способностью к разработке проектов и внедрению: современных логистических систем и технологий для транспортных организаций, технологий интермодальных и мультимодальных перевозок, оптимальной маршрутизации (ПК-21);

экспериментально-исследовательская деятельность:

– способностью к решению задач определения потребности в: развитии транспортной сети; подвижном составе с учетом организации и технологии перевозок, требований обеспечения безопасности перевозочного процесса (ПК-22);

– способностью к расчету и анализу показателей качества пассажирских и грузовых перевозок, исходя из организации и технологии перевозок, требований обеспечения безопасности перевозочного процесса (ПК-23);

– способностью к применению методик проведения исследований, разработки проектов и программ, проведения необходимых мероприятий, связанных с управлением и организацией перевозок, обеспечением безопасности движения на транспорте, а также выполнением работ по техническому регулированию на транспорте (ПК-24);

– способностью выполнять работы в области научно-технической деятельности по основам проектирования, информационному обслуживанию, основам организации производства, труда и управления транспортным производством, метрологического обеспечения и технического контроля (ПК-25);

– способностью изучать и анализировать информацию, технические данные, показатели и результаты работы транспортных систем; использовать возможности современных информационно-компьютерных технологий при управлении перевозками в реальном режиме времени (ПК-26);

– способностью к анализу существующих и разработке моделей перспективных логистических процессов транспортных предприятий; к выполнению оптимизационных расчетов основных логистических процессов (ПК-27);

– способностью к выполнению анализа состояния транспортной обеспеченности городов и регионов, прогнозированию развития региональных и межрегиональных транспортных систем, определению потребности в развитии транспортной сети, подвижном составе, организации и технологии перевозок (ПК-28);

организационно-управленческая деятельность:

– способностью к работе в составе коллектива исполнителей по реализации управленческих решений в области организации производства

и труда, организации работы по повышению научно-технических знаний работников (ПК-29);

– способностью использовать приемы и методы работы с персоналом, методы оценки качества и результативности труда персонала (ПК-30);

– способностью к кооперации с коллегами по работе в коллективе, к совершенствованию документооборота в сфере планирования и управления оперативной деятельностью транспортной организации (ПК-31);

– способностью к проведению технико-экономического анализа, поиску путей сокращения цикла выполнения работ (ПК-32);

– способностью к работе в составе коллектива исполнителей по оценке производственных и непроизводственных затрат на обеспечение безопасности движения (ПК-33);

– способностью к оценке затрат и результатов деятельности транспортной организации (ПК-34);

– способностью использовать основные нормативные документы по вопросам интеллектуальной собственности, проводить поиск по источникам патентной информации (ПК-35);

– способностью к работе в составе коллектива исполнителей в осуществлении контроля и управления системами организации движения (ПК-36).

При разработке программы бакалавриата все общекультурные и общепрофессиональные компетенции, а также профессиональные компетенции, отнесенные к тем видам профессиональной деятельности, на которые ориентирована программа бакалавриата, включаются в набор требуемых результатов освоения программы бакалавриата.

При разработке программы бакалавриата организация вправе дополнить набор компетенций выпускников с учетом направленности программы бакалавриата на конкретные области знания и (или) вид (виды) деятельности.

При разработке программы бакалавриата требования к результатам обучения по отдельным дисциплинам (модулям), практикам организация устанавливает самостоятельно с учетом требований соответствующих примерных основных образовательных программ.

## 3. ОБЩИЕ ПОЛОЖЕНИЯ О ВЫПУСКНОЙ КВАЛИФИКАЦИОННОЙ РАБОТЕ

#### 3.1 Цели и задачи выпускной квалификационной работы

Выполнение и защита выпускной квалификационной работы (ВКР) является обязательной завершающей частью итоговой государственной аттестации выпускников по программам бакалавриата.

ВКР представляет собой самостоятельную и логически завершенную работу, связанную с решением задач того вида деятельности, к которой готовился бакалавр.

Цель ВКР – установление соответствия уровня профессиональной подготовки выпускника требованиям Федерального государственного образовательного стандарта высшего образования (ФГОС ВО) и соответствие основной образовательной программе (ООП) по соответствующему направлению подготовки.

Достижение указанной цели подразумевает, что в ходе работы над ВКР и ее публичной защиты решаются следующие образовательные задачи:

– систематизация, закрепление и расширение теоритических и практических знаний, полученных в рамках рабочего учебного плана ООП, и применение этих знаний при решении конкретных задач, поставленных в задании на ВКР;

– развитие навыков самостоятельного выполнения работы и применения существующих методик исследования при решении вопросов, разрабатываемых в ВКР;

– выяснение подготовленности бакалавров к практической деятельности в области и видах, предусмотренных ФГОС ВО по направлению подготовки бакалавров «Технология транспортных процессов».

#### 3.2. Требования к выпускной квалификационной работе

Требования к выпускной квалификационной работе определяются уровнем ООП и квалификацией, присеваемой выпускнику после успешного завершения всех аттестационных испытаний, в том числе защиты ВКР.

ВКР выполняется обучающимся под руководством научного руководителя на завершающей стадии обучения по ООП подготовки бакалавра и его государственной итоговой аттестации.

ВКР должна включать:

– Пояснительную записку, объемом 40-60 страниц машинописного текста в зависимости от характера темы ВКР;

– графический материал (чертежи, схемы) на 5-6 листах формата А3 (не считая иллюстраций в тексте Пояснительной записки.

Графический материал подшивается в Пояснительную записку как Приложение;

– подготовленный к защите ВКР доклад;

– подготовленные к защите слайды, которые при докладе должны проецироваться на экран. Количество таких слайдов определяется потребностью в иллюстрационном сопровождении доклада;

– электронную версию (на диске) Пояснительной записки, в том числе чертежей (схем);

– электронную версию (на флешке) слайдов.

Защита ВКР производится в виде презентации.

Пояснительная записка должна включать:

– титульный лист (см. Приложение 1);

– задание на ВКР (см. Приложение 2);

– содержание (оглавление);

– аннотацию;

– введение;

– основной раздел;

– заключение;

– библиографический список (список использованной литературы);

– приложения (если имеются);

– графический материал.

Аннотация – это краткое (примерно 0,5 листа машинописного текста) изложение содержания ВКР, отдельных глав, параграфов и т.п.

В введении должна быть раскрыта сущность и актуальность исследуемой проблемы. Объем введения 1-2 листа машинописного текста.

Основной раздел Пояснительной записки состоит из трех-четырех глав, включающих по 2-4 параграфа. Этот раздел включает изложение всех теоретических и экспериментальных исследований по теме ВКР с необходимыми иллюстрациями.

Заключение должно содержать конкретные выводы из проведенной работы, а также рекомендации о возможности реализации некоторых результатов исследований.

Оформление ВКР должно соответствовать требованиям, изложенным в соответствующих главах настоящего пособия.

На законченную и подготовленную к защите ВКР должны быть представлены:

– отзыв научного руководителя (см. Приложение 3);

– заключение нормоконтролера (см. Приложение 4);

– заключение заведующего выпускающей кафедры о допуске ВКР к защите (см. Приложение 5).

Защита ВКР оценивается членами Государственной экзаменационной комиссии (ГЭК) по следующим критериям:

- уровень практического анализа, рассматриваемых вопросов;
- характеристика используемых методов выполнения работы;
- степень законченности разработок;
- самостоятельность выполнения ВКР;
- качество выполнения ВКР;
- качество ответов на вопросы членов ГЭК;
- проявленная грамотность и общетехническая эрудиция.

### 3.3. Выбор темы выпускной квалификационной работы

При выборе темы ВКР необходимо исходить из того. Что она должна быть по актуальному вопросу, соответствующему состоянию и перспективам развития науки и техники, а также:

– соответствовать направлению подготовки бакалавра и перечню дисциплин учебного плана;

– представлять интерес для предприятий и организаций, работающих в сфере оказания транспортных услуг, организации движения и обеспечения его безопасности, экспертизы ДТП и т.д.;

– базироваться на теоретических знаниях, полученных в процессе обучения в вузе и выполнения научно-исследовательских работ как на кафедре, так и при прохождении производственных практик;

– способствовать дальнейшей специализации выпускников и подготовке их к самостоятельной работе.

Тема ВКР определяется студентом по согласованию с научным руководителем, к которому бакалавр может обратиться за советом и разъяснениями, необходимыми для окончательного решения вопроса о выборе темы.

При выборе темы ВКР целесообразно учитывать сферы научных интересов руководителя, что обеспечит высокое качество консультаций бакалавра со стороны руководителя и, как следствие, высокий научный уровень самой ВКР. Обязательно также учитывать будущую профессиональную деятельность бакалавра, особенно в тех случаях, когда он уже занят такой деятельностью, совмещая ее с учебой.

Выполнение несколькими студентами ВКР на одну и ту же тему, даже у разных научных руководителей, не допускается.

Окончательно темы ВКР всех студентов по направлению подготовки устанавливаются на заседании выпускающей кафедры и утверждаются приказом по университету. Изменение темы ВКР после утверждения ее приказом ректора университета может быть только в исключительных

случаях по представлению заведующего кафедрой с объяснением причин замены темы.

Задание на выполнение ВКР по утвержденной теме разрабатывается научным руководителем с учетом возможности обеспечения качественного выполнения работы необходимыми исходными материалами, литературой и исследовательской аппаратурой. Задание должно содержать четко сформулированные наименование и целевую установку разрабатываемой темы, перечень вопросов, которые должен решить бакалавр в процессе выполнения ВКР, перечень исследований, которые должен выполнить исполнитель. Необходимо также указать перечень отчетных материалов, предъявляемых к защите ВКР: пояснительная записка, чертежи, слайды, список используемой литературы и т.д.

В задании не должно быть:

– нечетко сформулированной целевой установки;

– нереальных исходных данных и невыполнимых задач;

– нечеткого указания объема и характера исследовательской части и других разделов работы.

Не следует также рекомендовать исполнителю литературу, не имеющую отношения к теме работы.

К составлению задания на ВКР необходимо отнестись ответственно, так как оно должно правильно сориентировать исполнителя на работу и точно регламентировать объем и содержание работы.

Задания на ВКР выдаются бакалаврам, как правило, в течении последнего семестра аудиторных занятий до начала производственной практики, которая должна соответствовать теме ВКР. В отдельных случаях ориентировочное название темы может быть определено уже на третьем и даже втором курсе.

### 3.4. Научное руководство выпускной квалификационной работой бакалавра

Качество выполненной ВКР, объем и качество знаний, полученных бакалавром за время выполнения ВКР, а также качество самой защиты ВКР, во многом зависят от правильной организации труда выпускника со стороны научного руководителя.

Руководителями ВКР назначаются профессора и доценты выпускающей (профильной) кафедры с учетом преподаваемых дисциплин и направленности научных исследований. Руководители ВКР утверждаются приказом ректора университета.

Научный руководитель оказывает помощь бакалавру в составлении плана и графика выполнения ВКР, подбора необходимой литературы, проверяет ход и результат выполнения работы по отдельным главам, консультирует по возникающим вопросам, делает замечания, направленные на устранение пробелов и ошибок. При этом руководитель должен обеспечить не только научное руководство, но и постоянно стимулировать активную самостоятельную работу выпускника над ВКР.

Связь между руководителем и бакалавром должна поддерживаться и в период производственной практики бакалавра, предшествующей официальному началу работы над ВКР. Целесообразно рекомендовать бакалаврам, получившим задания исследовательского характера, более детально ознакомиться с методами проведения научных исследований, применяемой для этих целей аппаратурой, патентными поисками, обработкой результатов исследований. Во всех случаях во время этой практики бакалавр должен уделить особое внимание изучению новых технологий и методов производственных процессов, непосредственно связанных с темой его ВКР. Во время прохождения практики бакалавры должны изучать в интересах выполнения своих ВКР все вопросы, связанные с темой ВКР. Но при этом не следует использовать практику только для сбора материалов для ВКР, так как это является лишь составной частью практики и не должно идти в ущерб выполнению основной задачи практики.

Научный руководитель в процессе работы бакалавра над ВКР не должен выполнять работу за него. К правильному решению поставленных вопросов бакалавр-выпускник должен подойти самостоятельно. Руководитель должен лишь исключить разработку бакалавром явно неправильных положений. Тем не менее, роль руководителя весьма ответственна. Руководство ВКР бакалавра – сложный процесс, так как во время проверки и консультаций возникает масса новых, подчас совершенно неожиданных для руководителя вопросов.

О каждом этапе выполненной работы бакалавр докладывает руководителю, который делает соответствующие замечания, но в такой форме, чтобы при неправильно выбранном решении бакалавр-выпускник мог сам убедиться в этом и найти правильный путь решения задачи.

Руководитель несет ответственность за принципиальную часть проекта, за рекомендации по выбору решений и оформление работы бакалавром.

Окончательно оформленная и подписанная бакалавром ВКР предоставляется научному руководителю на утверждение. Руководитель подписывает ВКР и составляет отзыв (см. см. Приложение 3), содержащий ее характеристику. Подпись руководителя и отзыв на ВКР удостоверяют самостоятельность выполнения выпускником всей работы, соответствие работы утвержденной теме и заданию, отсутствие в работе серьезных ошибок и методов, правильности оформления ВКР и выражают собой согласие руководителя на окончание работы выпускника над ВКР.

## 4. ВЫПОЛНЕНИЕ ВЫПУСКНОЙ КВАЛИФИКАЦИОННОЙ РАБОТЫ

#### 4.1. Планирование выполнения выпускной квалификационной работы

Приступая к выполнению ВКР бакалавр должен иметь соответствующий план, составленный с помощью научного руководителя.

Составление плана – важная часть работы. Обычно развернутый план составляется после ознакомления с основными литературными источниками. В процессе написания работы он может уточняться и дополняться по согласованию с научным руководителем. План работы должен включать наименования всех элементов содержания и быть оформлен в соответствии с образцом, представленным в Приложении 2.

Каждая глава и каждый параграф в главе должны иметь свое назначение. Названия глав и параграфов воспроизводятся в оглавлении с указанием страниц, на которых они помещены. Естественно, что названия глав и параграфов не должны совпадать друг с другом и с названием ВКР, которое, в свою очередь, должно охватывать названия всех ее разделов. Первоначальный вариант плана должен отражать основную идею работы. При составлении первоначального варианта плана выпускной квалификационной работы следует определить содержание отдельных глав и дать им соответствующее название; продумать содержание каждой главы и наметить в виде параграфов последовательность вопросов, которые будут в них рассмотрены.

Рабочий план выпускной квалификационной работы должен быть гибким. Изменения в плане работы могут быть связаны с корректировкой направления работы.

Необходимость в такой корректировке может возникнуть после детального ознакомления с изучаемой проблемой, или с тем обстоятельством, что по ряду вопросов, выделенных в самостоятельные разделы, может не оказаться достаточного количества материала или, наоборот, могут появиться новые данные, представляющие теоретический и практический интерес.

Все изменения в плане работы над ВКР должны согласовываться с руководителем. Окончательно вариант плана ВКР утверждается руководителем и практически представляет собой оглавление работы, но во всех случаях надо иметь ввиду, что тема ВКР не может быть изменена.

### 4.2. Сбор и обработка материала для выпускной квалификационной работы

Сбор и обработка информации является одним из наиболее ответственных и сложных этапов выполнения выпускной квалификационной работы.

Статистическая и другая информация собирается с учетом задач, которые поставлены в работе. Основными ее источниками являются:

– нормативные материалы (законы, указы, постановления, методические указания, положения, и т.п.);

– специальная литература – научные публикации (книги, статьи) по выбранной теме. Они рекомендуются научным руководителем и могут подбираться студентом самостоятельно. Эти материалы (вместе с учебными пособиями) служат основой подготовки теоретической части выпускной работы;

– публикации в специализированных периодических изданиях;

– статистические ежегодники, информационно-справочные сборники;

– фактические данные о работе конкретных отечественных и зарубежных предприятий. Фактический материал должен быть собран в процессе прохождения производственной и преддипломной практики для написания выпускной квалификационной работы в соответствующих подразделениях органов государственной власти, предприятий, организаций.

Процессы и явления на практике необходимо анализировать преимущественно на основе цифровых данных.

Следует учитывать, что результаты анализа служат базой для разработки и обоснования выводов и рекомендаций. При подборе материалов студент должен обращать внимание на то, что в них могут содержаться несовпадающие, а иногда и противоположные точки зрения по одному и тому же вопросу. В этом случае он обязан высказать в работе свое мнение о том, какая из точек зрения представляется ему наиболее правильной, и обосновать этот вывод.

Студент должен продемонстрировать умение обрабатывать фактический материал и представлять его в работе. Цифровой материал должен быть сгруппирован в таблицы. Важным показателем самостоятельности выполнения выпускной работы является то, что студент в тексте работы приводит не готовые таблицы из статистических сборников и отчетности, а на основе собранного материала самостоятельно составляет таблицы путем систематизации и обработки соответствующих показателей.

Подбор и изучение необходимой литературы является достаточно продолжительным в работе ВКР. Для подбора литературы необходимо пользоваться рекомендациями руководителя, библиографическими сборниками, имеющимися в библиотеке, ссылками на литературу, которые можно найти в учебниках, учебных пособиях и статьях по рассматриваемому вопросу.

Основная задача этого этапа – выбрать из общего числа просматриваемой литературы и изучить те издания, которые могут быть использованы непосредственно при работе над ВКР. Следует иметь в виду, что необходимые способы расчета, методики, математических зависимости можно отыскать в технической литературе различных отраслей производства.

Ознакомиться с литературой бакалавр может:

– в библиотеках университета;

– в компьютерных читальных залах;

– в городских и областных библиотеках.

Кроме этого, можно использовать:

– межбиблиотечный абонемент библиотеки университета;

– библиотеки предприятий, на которых студенты проходят практику.

С реферативной, научно-технической информацией можно ознакомиться в научно-технических библиотеках. Причем надо избегать дословного списывания текстов из источников литературы. Этот материал должен быть переработан и творчески изложен автором ВКР.

Постановка задачи и методы ее решения, а также таблицы, диаграммы, графики, выводы могут быть заимствованы из источников литературы как в сравнительном анализе полученных в работе результатов, так и при литературном обзоре информации по теме ВКР.

Проработку литературных источников следует начинать с названия статьи (научной работы), ФИО автора, места и года публикации. Правила оформления списка литературы в пояснительной записке представлены в разд. 5.

Изучение литературы с целью отбора необходимой информации должно вестись не только в подготовительный период, но и весь период написания ВКР, так как в это время появляются новые идеи, закономерности и предпосылки для усовершенствования работы. Надо стремиться выполнить ВКР так, чтобы можно было говорить о ее практической ценности, новизне решения той или иной задачи и даже отдельного вопроса. Этому может способствовать углубленная проработка патентных материалов, новых модерновых предложений и достижений отечественной и зарубежной науки и техники.

При выполнении работы студент должен показать навыки работы на персональном компьютере (например, статистическая обработка материалов, выполнение графических исполнений, проведение математических расчетов, использование программ ПВМ для решения конкретных задач в рамках исследуемой темы). Расчеты данных в табличной форме (характерные для экономических исследований), построение экономико-математических моделей рекомендуется производить на ПК с использованием табличного процессора Excel, а оформление выпускной квалификационной работы выполнять текстовым редактором Word.

#### 4.3. Содержание выпускной квалификационной работы

**Титульный лист** является первой страницей выпускной **квалификационной** работы и оформляется строго в соответствии с образцом (см. Приложение 1).

**Оглавление** включает перечень всех глав выпускной квалификационной работы с указанием номеров страниц.

Во **введении** нельзя обойтись просто общими словами, не стоит приводить здесь и определения (последние должны анализироваться в первой главе работы, посвященной теоретическим аспектам проблемы). Введение является четко структурированным и содержит определенные элементы, обозначенные в разд. 3.

Написание введения начинают с обоснования актуальности темы. Затем кратко анализируют степень ее проработанности в литературе, указывая, какие авторы исследуют данную проблему в своих работах, какие аспекты проблемы проработаны, а какие нуждаются в дальнейшем изучении.

Обоснование выбора темы традиционно связывают с актуальностью исследуемой проблемы и степенью ее изученности в литературе. Именно эти обстоятельства (важность проблемы, своевременность и необходимость ее решения, а также недостаточная разработанность ряда теоретических и практических аспектов исследуемой проблемы или необходимость развития имеющихся подходов к ее решению), как правило, лежат в основе выбора темы, определения цели и задач исследования.

Формулировка цели работы тесно соприкасается с ее названием. Это обусловлено тем, что цель работы должна раскрывать ее основную идею. Вместе с тем цель работы должна быть сформулирована таким образом, чтобы она отражала не только анализ проблемы, но и пути ее решения.

Для реализации поставленной цели в работе ставятся задачи, которые решаются в ходе глубокого и всестороннего освещения основных вопросов темы (раскрытия вопросов плана).

Следует обратить внимание на правильное определение объекта и предмета исследования. Объект – это процесс или явление, порождающее проблемную ситуацию. Предмет – это избранная для анализа сфера деятельности.

Теоретический и методологический основой исследования служат концепции и положения, представленные в трудах отечественных и зарубежных ученых в области автотранспортной деятельности, исследовавших

различные аспекты избранной темы. В работе могут быть использованы, как общенаучные методы познания технических явлений и процессов (диалектический, системный, комплексный, функциональный подходы), так и специальные методы исследования (статистического анализа, моделирования, экспертных оценок, стандартный математический аппарат).

В качестве информационной базы исследования могут рассматриваться нормативные правовые документы, монографии, научные статьи, тезисы докладов отечественных и зарубежных специалистов по изучаемой проблеме, статистические данные, опубликованные в технической литературе, периодической печати, отчетности предприятий, информационные ресурсы Интернет.

Практическая значимость ВКР определяется возможностями прикладного использования ее результатов (с указанием области применения и оценки эффективности).

**Основная часть** ВКР состоит из нескольких логически завершенных разделов (глав), которые могут разбиваться на параграфы и пункты. Названия глав должны быть предельно краткими и точно отражать их основное содержание. Название главы не может повторять название ВКР. Названия глав и параграфов (пунктов) в избранной автором последовательности помещаются в специальном разделе **«Оглавление».**

В первой главе ВКР (теоретической) студент должен продемонстрировать знания основ теории по разрабатываемой проблеме. В ней осуществляется анализ современного состояния теоретических основ исследования, дается обзор нормативных актов и литературных источников, позиций исследователей, обосновывается точка зрения автора на исследуемую проблему.

В теоретической части работы могут быть рассмотрены:

– понятие и сущность изучаемого явления, процесса;

– краткий исторический обзор (эволюция) взглядов на проблему, сравнительный анализ исследований в России и за рубежом;

– тенденции развития тех или иных процессов;

Теоретическая часть работы может занимать примерно 30 % объема ВКР.

Вторая глава ВКР (аналитическая), как правило, посвящена анализу деятельности предприятия и др., проводимому с использованием теоретических разработок первой главы. Обращение к практике деятельности производственных структур предполагает, что объект исследования оценивается на основании эмпирической базы, то есть массивов статистической информации, характеризующих фактическое состояние конкретной организации, а также динамику ее развития в ретроспективе или перспективе. При этом возможно использование широкого спектра методов статисти-

ческого, экономического анализа, экономико-математического моделирования.

Аналитические данные следует оценивать в динамике, как минимум за три последовательных года. Верхняя граница временного диапазона, взятого для анализа, не может быть отдалена от текущей даты (года защиты ВКР бакалавра) более чем на один год (например, если защита работы состоится в 2015 году, то аналитические данные должны быть представлены за период 2010-2014 гг.).

Во второй главе ВКР должны присутствовать таблицы и рисунки (графики, диаграммы), систематизирующие цифровой материал, отображающие наиболее важные зависимости.

Для обработки и представления аналитических данных рекомендуется использовать табличный процессор Microsoft Excel, в том числе встроенный Мастер диаграмм, а также редактор формул Microsoft Equation.

Проведенный анализ позволяет выявить проблему, сформулировать выводы и аргументировать необходимость обновления, развития существующей практики, использования соответствующей методики и технологии для решения поставленных задач.

Рекомендуемый объем аналитической части работы – примерно 30- 40 % от общего объема ВКР.

В третьей главе (практической) на основе результатов исследования теоретических проблем и анализа выявляются возможности улучшения работы, определяются тенденции развития работы, определяются тенденции развития исследуемых процессов, предлагаются и обосновываются меры, направленные на улучшение различных сторон деятельности предприятий. Эта часть работы показывает практическую полезность выполненного автором исследования. Здесь должны содержаться подтвержденные расчетами рекомендации, направленные на решение конкретных проблем, выявленных автором в процессе проведенного в работе анализа, дается оценка эффективности предлагаемых мероприятий (рекомендаций). Анализ, обобщение и моделирование статистического материала. Прогнозные расчеты усиливают обоснованность выводов и результатов работы.

В четвертой главе может быть рассмотрена экономическая целесообразность выполненной работы и эффект от внедрения ее отдельных положений.

Пятая глава (по согласованию с руководителем) может быть посвящена вопросам обеспечения БЖД по тематике ВКР.

Главы и параграфы ВКР не могут завершаться рисунком, таблицей, перечислением каких-либо признаков. Каждая глава заканчивается краткими выводами. Выводы можно представить, как итоговый синтез полученных результатов исследования. Выводы должны быть краткими, с конкретными данными о наиболее существенных результатах.

В зависимости от характера темы ВКР содержание основного раздела может быть разной, что определяется руководителем ВКР. В некоторых случаях она может не содержать главу, посвящённую БЖД или экономике.

Например, если по заданию на ВКР предусматривается выполнение какой-либо научно-исследовательской работы, то в основном разделе ВКР достаточно изложить решение таких вопросов: методика проведения НИР (теоретических и экспериментальных); методика обработки статистических данных и результатов экспериментов; результаты НИР; рекомендации по использованию результатов НИР; экономическое обоснование использования (внедрения) результатов НИР.

В **заключении** синтезируется суть работы, подводятся итоги решения поставленных в ней задач, обобщаются полученные результаты. Оценивается полнота решения поставленных задач. Обозначаются границы применения результатов, намечаются направления развития темы и пути продолжения исследования (в том числе в будущей деятельности автора). Отражение в заключении итогов решения всех задач свидетельствует о достижении автором поставленной цели. Заключение должно содержать все новое и существенное, что составляет итог исследования и выносится на защиту. Заключение может занимать 2-3 страницы.

**Список источников и литературы** должен включать все процитированные и упомянутые в тексте работы источники, научную литературу и справочные издания.

Ориентировочное количество наименований в списке источников и литературы для ВКР бакалавра составляет 15-30 наименований.

Все материалы ВКР справочного и вспомогательного характера (не вошедшие в основной текст текстовые документы, таблицы, диаграммы, графики и другие материалы, разработанные или заимствованные из указанного в работе источника и т.п.) выносятся в **приложения**. Не допускается перемещение в приложения авторского текста с целью сокращения объема ВКР. Анализ данных, помещаемых в приложения, должен содержаться в тексте основной части ВКР, где рекомендуется делать ссылки на соответствующие приложения.

## 5. ОФОРМЛЕНИЕ ВЫПУСКНОЙ КВАЛИФИКАЦИОННОЙ РАБОТЫ

#### 5.1. Правила оформления текста Пояснительной записки

Выпускная квалификационная работа должна быть выполнена печатным способом (с использованием компьютера) на одной стороне стандартного листа белой бумаги формата А4 (210×297мм).

Размеры полей: левое поле – 30 мм, правое – не менее 10 мм, верхнее и нижнее – 20 мм. Рекомендуется использовать для текста кегль (размер) шрифта – 14, межстрочный интервал – полуторный, гарнитура (название) шрифта – Times New Roman. Шрифт должен быть четким, черного цвета. Абзацный отступ – 1,25 см.

Текст работы должен быть отформатирован. Не допускается подчеркивание и выделение текста полужирным шрифтом или курсивом. ВКР печатается в строго последовательном порядке. Не допускаются разного рода текстовые и иллюстративные вставки, помещаемые на отдельных страницах, переносы текста таблиц и рисунков с образованием белых полей (пропусков), превышающих установленный полуторный межстрочный интервал.

Отпечатанный текст ВКР необходимо тщательно выверить. Всякого рода ошибки: грамматические, опечатки, искажения, пропуски букв и слов, лишние буквы и слова и пр. не могут оставаться в работе неисправленными.

Однако их нельзя исправлять карандашом, чернилами, шариковыми ручками. Исправление ошибок требует немалого времени и поэтому его нельзя откладывать до последнего дня.

По всей Пояснительной записке должно быть соблюдено единство терминологии.

При оформление текста необходимо руководствоваться Международной системой единиц (СИ) и употребить единицы, применяемые наравне с единицами СИ, а также кратные и дольные единицы.

Физическими величинами являются площадь, объем температура, давление, мощность и т.д. Под значением физической величины понимают ее числовую оценку.

Обозначение единиц набирают прямым шрифтом.

В числах с десятичными дробями целое число отделяют от дроби запятой, а не точкой. *Например, 6,5; 8, 12.*

При указании пределов значений размерность приводят один раз. *Например: 35…40 мм; от 50 до 55 мм. Точно так же: 5 или 6 (а не 5 или 6); 3060100 мм (а не 30 мм 60 мм 100 мм).* 

Математические знаки и символы =,  $\sim$ ,  $\leq$ ,  $\geq$ ,  $\pm$  и другие допускается применять только в формулах, в тексте их надлежит передавать словами «равно, приблизительно, меньше или равно, больше или равно, плюс минус».

Язык ВКР предполагает использование специальных терминов и понятий, вводимых без добавочных пояснений. В то же время не рекомендуется перегружать работу терминологией и другими формальными атрибутами «научного стиля». Они должны использоваться в той мере, в которой необходимы для аргументирования и решения поставленных задач на уровне квалификационной работы бакалавра.

Следует строго выдерживать стиль письменной речи ВКР, а именно: безличный монолог. С этой целью используются неопределенно-личные предложения. Особо следует подчеркнуть, что личное местоимение единственного числа первого лица *(я),* его склонения *(моего, мне, мною),* притяжательное местоимение *(мой, моя, мое)* и все его падежные формы (моего, моему, моим, о моем и т.д.) в тексте ВКР не употребляются.

Нумерация страниц – сквозная, по всему тексту, включая приложения. Цифры проставляются в правом нижнем углу без точки. На титульном листе номер страницы не проставляется, но учитывается при сквозной нумерации.

Титульный лист оформляется по установленному образцу (см. Приложение 1).

Научный консультант указывается на титульном листе только в случае назначения его приказом. На титульном листе выпускной квалификационной работы должна быть подпись заведующего кафедрой.

Оглавление включает в себя введение, заголовки всех глав, параграфов, заключение, список источников и литературы, приложения с указанием страниц начала каждой части.

Оглавление оформляется по установленному образцу (см. Приложение 6).

Заголовки структурных частей работы, включающих ОГЛАВЛЕНИЕ, ВВЕДЕНИЕ, НАЗВАНИЯ ГЛАВ, ЗАКЛЮЧЕНИЕ, СПИСОК ИСТОЧ-НИКОВ И ЛИТЕРАТУРЫ, приводятся с абзаца, печатаются прописными буквами, полужирным шрифтом, без переносов в словах, без подчеркивания и без точки в конце.

Заголовки параграфов печатаются с абзацного отступа, полужирным шрифтом, с прописной буквы, без переносов в словах, без подчеркивания и без точки в конце.

Главы разбиваются на параграфы в количестве не более 6.

Главы и параграфы должны иметь конкретные названия. Заголовки четко и кратко отражают содержание глав и параграфов, но не повторяют названия работы.

Расстояние между заголовком и текстом, а также между заголовками составляет стандартный полуторный межстрочный интервал. Расстояние между строками одного заголовка соответствует полуторному межстрочному интервалу. Заголовок не должен быть последней строкой на странице, непосредственно за ним должен следовать текст, а не таблица или рисунок.

Главы всегда начинаются с новой страницы. При этом в ВКР используется сплошной принцип построения глав, т.е. параграфы не начинаются с новой страницы.

Нумерации подлежат только заголовки глав и параграфов. Переносы слов в заголовках не допускаются.

Главы и параграфы следует нумеровать арабскими цифрами.

Главы должны иметь порядковую нумерацию в пределах всего текста. Номер параграфа в главе должен состоять из номера главы и номера параграфа, разделенных точкой, например, обозначение параграфов в Главе 3: 3.1, 3.2, и т.д. Если в параграфе есть пункты, то их номер должен включать номер главы, номер параграфа и номер пункта, разделенных точкой, например: 3.1.1, 3.1.2, 3.1.3 и т.д.

В тексте выпускной квалификационной работы, кроме общепринятых буквенных аббревиатур, используются вводимые их авторами буквенные аббревиатуры, сокращенно обозначающие какие-либо понятия из соответствующих областей знания. При этом первое упоминание таких аббревиатур указывается в круглых скобках после полного наименования, в дальнейшем они употребляются в тексте без расшифровки.

Сокращениям подлежат различные части речи. Существительные, прилагательные, глаголы, а также причастия сокращают одинаково во всех грамматических формах, независимо от рода, числа, падежа и времени.

Имена существительные сокращают в том случае, если они приведены в списках стандартов.

Применяют также общепринятые сокращения:

1) употребляемые самостоятельно (и др. – и другие;. и пр. – и прочее; и т.д. – и так далее; и т.п. – и тому подобное; т.е. – то есть; т.к. – так как; т. о. – таким образом;. т.н. –так называемый);

2) употребляемые при именах и фамилиях (им. – имени, тов. – товарищ, г-н – господин);

3) употребляемые при географических названиях (г. – город; с. – село; обл. – область);

4) употребляемые при внутри текстовых ссылках (гл. – глава; п. – пункт; разд. – раздел; рис. – рисунок; табл. –таблица; с.- страница);

5) употребляемые при цифрах – (г., гг. – год, годы; в., вв. – век, века; ч – час, часов; мин – минута; с – секунда; тыс. – тысяча; млн. – миллион, млрд. – миллиард; ок. – около; к., коп. – копейка; р., руб. – рубль; экз. – экземпляр).
Сокращать слово не допускается, если оно является единственным членом предложения.

Слова и словосочетания сокращать не допускается, если возможно различное понимание текста.

### 5.2. Правила оформления таблиц, формул и рисунков

Таблицы в ВКР бакалавра могут содержать цифровой либо текстовый материал. Любая таблица должна включать следующие обязательные элементы: обозначение, название, шапку, основную часть.

Обозначение таблицы производится словом «Таблица», выравниваемым по ширине с абзацным отступом, с указанием номера главы и ее порядковым номером, затем указывается с заглавной буквы название таблицы. Все таблицы в ВКР подлежат последовательной нумерации, с использованием иерархического принципа в пределах одной главы.

Пример оформления таблицы приведён в Приложении 8.

В целях удобства размещения и восприятия информации в табличной форме допустимо уменьшать размер шрифта до 10-13 кегля, а также межстрочный интервал до одинарного. В этих случаях допускается обозначение и название таблицы так же мелким шрифтом, но не менее 12 кегля. Тип и начертание шрифта должны быть сохранены: Times New Roman без выделения жирным, курсивом или подчеркиванием.

Если таблица размещается на нескольких страницах, то на последующих страницах название таблицы не повторяется, а вверху шапки таблицы с правой стороны делается запись «Продолжение табл. или Окончание табл.» (в зависимости от числа страниц, занимаемых таблицей).

Изложение небольшого и несложного табличного материала можно производить в упрощенном варианте.

Например:

«При невозможности выполнения инструментальной оценки прочности дорожной одежды определение вероятного значения коэффициента прочности *К*пр производится в зависимости от средневзвешенного балла Бср, характеризующего состояние дорожной одежды на однотипном участке обследуемой дороги:

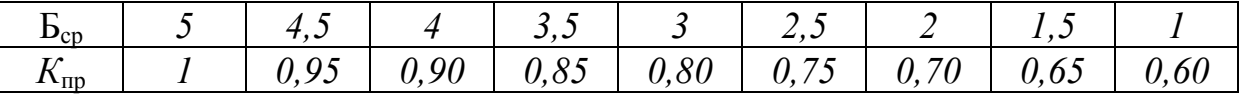

В случае включения в ВКР табличных данных, ранее опубликованных в других источниках, под таблицей указывается ссылка на источник цитирования с использованием правил библиографического описания документа.

В тексте Пояснительной записки ссылки на таблицы допускаются в виде: (таблица 2.1) или (см. табл. 2.1).

Наиболее часто встречающимися в ВКР видами рисунков являются графики, диаграммы, блок-схемы. Подпись к рисунку размещается под ним и выравнивается по ширине страницы. Подпись состоит из следующих обязательных элементов: сокращенное слово «Рис.»; порядковый номер иллюстрации, который указывается без значка «№» и после которого ставится точка; тематический заголовок, который характеризует изображаемое в наиболее краткой форме и после которого точка не ставится.

Нумерация рисунков и, при необходимости, ссылка на источник цитирования производится аналогично оформлению соответствующих элементов таблиц. При создании рисунков также допускается уменьшение шрифта и межстрочного интервала, при сохранении иллюстративности представления данных и соблюдении тех же требований, что в отношении таблиц.

Пример оформления рисунков приведен в Приложении 7.

Формулы располагают на отдельных строках.

Русские и греческие буквы в формулах набираются прямым шрифтом, латинские буквы курсивом, за исключение некоторых математических обозначений (sin, cos, tg, ctg, arcsin, grad, div, const, lim, exp, ln, lg и т.п.), а также обозначений химических элементов, которые набираются прямым шрифтом.

В основном в формулах используются русские и латинские буквы (см. Приложение 8, реже греческие: α, β, γ и др. (в основном для обозначения углов).

Основные формулы, на которые в тексте делаются ссылки, следует пронумеровать. Как правило, применяется двойная нумерация (аналогично нумерации таблиц). Порядковые номера помещают в круглых скобках напротив формулы у правого края полосы.

При расстановке знаков пунктуации формулы в тексте рассматриваются в качестве членов предложения. Перед формулой в ряде случаев может ставится двоеточие. После формулы ставится тот знак препинания, который необходим при построении фразы: если формулой заканчивается фраза – точка, если заканчивается главное предложение – запятая (например, перед словом «где», начинающим экспликацию). Указанные знаки препинания следует помещать непосредственно за формулами до их номера.

Между идущими подряд формулами ставят точку с запятой.

Основным знаком умножения является точка (·) на средней линии. Его следует применять между числовыми сомножителями, для отделения аргумента тригонометрической функции от следующего за ним буквенного обозначения, а также для отделения сомножителей от выражений относящихся к знакам логарифма, интеграла, радикала и т.д.

Hanpumep: 25.655.88; a-25b; a sina: b cos  $\beta$ ;  $x = \frac{-b \pm \sqrt{b^2 - 4ac}}{2}$ 

Точку на средней линии как знак умножения не ставят перед буквенными обозначениями физических величин и между ними перед скобками и после них между сомножителями в скобках, перед дробными выражениями и после них или между несколькими дробями, написанными через горизонтальную черту; перед знаками радикала, интеграла, а также перед аргументом тригонометрической функции.

Знак умножения (x) применяется при указании размеров, при переносе формулы с одной строки на другую на знаке умножения или для векторного произведения. Например, габаритные размеры машины 5×8×4 м; векторное произведение  $a \times e = c$ .

Знак корня  $\sqrt{\ }$  (радикал) следует писать так, чтобы его горизонтальная черта полностью накрывала все подкоренное выражение.

В экспликацию - расшифровку приведенных в формуле буквенных обозначений величин - следует включить все обозначения, помещенные как в левой, так и в правой частях формулы, если они не были приведены в предыдущих формулах.

Последовательность расшифровки буквенных обозначений величин должна соответствовать последовательности расположения этих обозначений в формуле. Если часть формулы представляет собой дробь, то вначале поясняется обозначения величин, помещенные в числители, а затем - в знаменателе.

В целях установления различия между несколькими величинами, обозначенными одной и той же буквой, применяется индексация.

В подстрочных индексах русские буквы набирают прямым шрифтом, латинские - курсивом.

Общее число знаков в индексе буквенного обозначения величины должно быть минимальным. Наиболее предпочтительны индексы, состоящие из одной буквы, одной цифры (римской или арабской), одного условного знака. Если в индексе буквенного обозначения величины используются сокращение одного русского слова, его воспроизводят без точки на конце, между сокращениями двух русских слов ставится точка.

Для любой формулы должна быть указана размерность всех входящих величин, что позволяет, одновременно, проверить сходство размерности правой и левой части формулы. Например: «Допустимая наибольшая разность сопрягаемых уклонов при выпуклом переломе,  $\frac{0}{100}$ , определяется по формуле

$$
\Delta_i = \frac{1000 \cdot d_{\rm B}}{S_b},\tag{5.1}
$$

где *d*в – высота глаз водителя над поверхностью дороги, м (принимается для легковых автомобилей 1,2 м, а для грузовых и автобусов – 1,8 м);

*Sb* – расчетное расстояние видимости поверхности дороги, м (см. табл.1.5).

В приведенной формуле коэффициент 1000 учитывает, что  $\frac{0}{00}$ (промилле) в тысячу раз больше абсолютной величины, получаемой от деления  $d_{\rm B}$  и  $S_h$ .

Приведенную формулу можно записать и в другом виде:

$$
\Delta_i = 1000d_{\rm B}/S_b. \tag{5.2}
$$

Такая формула записи чаще всего используется для написания коротких (простых) формул, представляющих собой дробь.

Ссылки на иллюстративный материал и структурные элементы собственной работы пишутся без значка «№» и сокращенно. Исключение составляют ссылки на приложения, они не сокращаются. Если порядковый номер не упоминается, отмеченные слова также пишутся без сокращения. Ссылки делаются на каждый элемент иллюстративного материала и предшествуют ему. Несколько иначе оформляются ссылки на формулы. В этом случае номер формулы помещают в круглые скобки, а само слово «формула» сокращению не подлежит.

### 5.3. Правила оформления списка источников и литературы

В список источников и литературы могут быть включены лишь те источники, на которые сделаны ссылки в тексте работы. Данные об использованной литературе излагаются в списке так же, как в подстрочных сносках, но с некоторыми уточнениями: в отношении каждой работы указывается не страница, с которой заимствовано определенное положение, а общее количество страниц в работе; если работа издана отдельной книгой, указывается общее количество страниц в книге; если работа помещена в собрании сочинений, в сборнике статей либо в журнале, то указываются номера страниц, которыми начинается и оканчивается там данная работа (глава, параграф). С учетом этого настоятельно рекомендуется не откладывать составление списка литературы на момент завершения работы. Его надо вести параллельно с изучением литературы: каждая работа, сразу же после ее изучения, должна вноситься в черновик списка с указанием всех необходимых данных. Иначе неизбежны излишние затраты времени на повторное обращение к работам, с которыми студент ознакомился ранее.

Составленный по мере изучения литературы список должен быть ко времени завершения работы систематизирован. Вначале перечисляются нормативные правовые акты, затем другие источники по алфавиту фамилий авторов; работы одного автора – в хронологическом порядке. Коллективные монографии и учебники, на титульных листах которых авторы не названы, вносятся в этот алфавитный список по первой букве названия книги. Интернет-источники указываются в общем списке по алфавиту.

При составлении списка использованной литературы (библиографического списка) необходимо придерживаться следующих рекомендаций.

При записи книги (учебников, учебных пособий, монографий) элементы библиографического описания излагаются в следующем порядке: фамилия автора, его инициалы; название книги (как оно приведено на титульном листе, а не на обложке) без кавычек; вид издания; место издания; издательство; количество страниц в книге.

Если книга написана несколькими авторами, то пишут последовательно все фамилии и инициалы или только фамилию и инициалы первого автора.

Примеры записи книг:

1. Домке Э.Р. Расследование и экспертиза дорожно-транспортных происшествий: учебник для студ. высш. учеб. заведений / Э.Р. Домке. – М.: Издательский центр «Академия», 2009. – 288 с.

2. Домке Э.Р., Жесткова С.А. Совершенствование организации перевозочного процесса грузов автомобилями: моногр. / Э.Р. Домке, С.А. Жесткова. – Пенза: ПГУАС, 2013. – 120 с.

3. Пугачев И.Н. Организация и безопасность дорожного движения: учеб. пособие для студ. высш. учеб. заведений / И.Н. Пугачев, А.Э. Горев, Е.М. Олещенко. – М.: Издательский центр «Академия», 2009. – 272 с.

Место издания пишется сокращенно лишь в четырех случаях: для Москвы – М., для Санкт-Петербурга – СПб., для Ростова-на-Дону – Ростов н/Д, Нижний Новгород – Н. Новгород. Во всех остальных случаях указывается полное название города.

Центральные (общероссийские) издательства пишутся полностью, например: Транспорт, Машиностроение, Мир, Наука, Издательский центр «Академия» и др. Другие издательства пишутся сокращенно, например: Изд-во ПГУАС, Изд-во МАДИ (ГТУ), Изд-во Тихоокеанского гос. ун-та и т.д.

При записи статей, вошедших в тематические сборники или в Труды научных учреждений, необходимо придерживаться следующего порядка:

1. Орнатский Н.П., Шепелев Н.П. Интенсивность движения на подходах к крупным городам. Сборник научных трудов МАДИ. Вып.95. – М., 1975. С.195-205.

2. Васильев А.П. Укрепление обочин и показатели аварийности. Дороги и мосты: Сборник ст./ФГУП РосдорНИИ. Вып.№15/1. –М., 2006. С.38-45.

При записи статьи, опубликованной в журнале или газете, указывается ее автор, название статьи, название журнала (газеты), год выпуска, номер страницы.

Не рекомендуется вносить в список использованной литературы конспект лекций.

Литература на иностранном языке, использованная автором ВКР, указывается в конце списка (библиографии).

При ссылке на литературу в Пояснительной записке ВКР, следует записывать не название книги (статьи), а присвоенный ей в списке использованной литературы порядковый номер в квадратных скобках, например: [8], [12] и т.п.

Нумерация изданий в Списке использованной литературы должна составляться в алфавитном порядке фамилий авторов и названий книги (монографии, сборника), если автор не указывается впереди издания.

Ссылки на литературные источники оформляются в соответствии с требованиями ГОСТ Р 7.0.5-2008 «Библиографическая ссылка: Общие требования и правила составления».

После цитаты (в кавычках) либо пересказа мысли автора (без кавычек) ставится знак сноски, поднятый выше линии строки (в компьютерном редакторе Word в этих целях используется последовательное нажатие клавиш «Ссылка» и «Вставить сноску» на панели инструментов). «Ручная» расстановка сносок при компьютерном наборе ВКР бакалавра не рекомендуется. Нумерацию подстрочных сносок необходимо начинать заново на каждой странице.

Если использована только одна работа данного автора то при повторной ссылке на нее в сноске название работы и другие сведения заменяются словами «Указ. Соч.», «Указ. Статья» либо «Цит. Соч.», что означает: указанное сочинение либо цитированное сочинение. Если на одной странице работы имеет место несколько ссылок на одно и то же произведение, то при повторной ссылке указывается: «там же».

### 5.4. Правила оформления приложений

Приложение – это часть работы, которая имеет дополнительное, обычно справочное значение. По содержанию приложения могут быть очень разнообразны: копии подлинных документов, выдержки из отчетных материалов, отдельные положения из инструкций, правил и т.д. По форме они могут представлять собой текст, таблицы, графики, карты.

В Приложения нельзя включать список литературы, вспомогательные указатели всех видов, справочные комментарии и примечания, которые не являются приложениями к основному тексту, а являются элементами справочно-сопроводительного аппарата работы, помогающими пользоваться ее основным текстом. Приложения оформляются как продолжение выпускной квалификационной работы на последних ее страницах.

Каждое Приложение должно начинаться с новой страницы с указанием в правом верхнем углу слова «Приложение». При наличии в работе более одного приложения их следует пронумеровать арабскими цифрами без знака № (например, Приложение 1). Приложение может иметь заголовок, который записывают симметрично относительно текста с прописной буквы отдельной строкой. Нумерация страниц, на которых даются приложения, должна быть сквозной и продолжать общую нумерацию страниц основного текста. Связь основного текста с приложениями осуществляется через ссылки, которые употребляются со словом «смотри», оно обычно сокращается и заключается вместе с шифром в круглые скобки по форме: (см. Приложение 1).

Каждое Приложение обычно имеет самостоятельное значение и может использоваться независимо от основного текста. Отражение приложения в содержании работы обычно бывает в виде самостоятельной рубрики с полным названием каждого Приложения.

## 6. ПОДГОТОВКА КОМПЬЮТЕРНОЙ ПРЕЗЕНТАЦИИ ВЫПУСКНОЙ КВАЛИФИКАЦИОННОЙ РАБОТЫ

### 6.1. Общие сведения

Под *презентацией* подразумевается передача или представление аудитории новой для нее информации, т.е. в общепринятом понимании презентация – это демонстрационные материалы для публичного выступления. Всем известно, что перспектива публичного выступления на многих просто наводит парализующий ужас, а компьютерная программа создания презентации как раз позволит не заучивать все выступление назубок, да и слайды презентации будут канвой для выступления. *Компьютерная презентация*-это файл, в который собраны материалы выступления, подготовленные в виде компьютерных слайдов. При наличии проектора эти слайды можно проецировать на экран в увеличенном виде. К достоинствам слайдовой презентации можно отнести:

– *последовательность изложения.* При помощи сменяющихся слайдов легко удержать внимание аудитории;

– возможность воспользоваться официальными шпаргалками. Презентация – это не только то, что видит и слышит аудитория, но и заметки для выступающего – как расставить акценты, о чем не забыть;

– *мультимедийные эффекты.* Слайд презентации – не просто изображение. В нем могут быть элементы анимации, аудио- и видеофрагменты;

– *копируемость.* Копии презентации создаются мгновенно, поэтому каждый желающий может получить материалы презентации на руки;

– *транспортабельность.* Дискета с презентацией гораздо компактнее рулона плакатов, при этом файл презентации можно легко послать по электронной почте или опубликовать в Интернете.

Программы создания презентации по принципам работы находятся гдето посредине между текстовыми редакторами и редакторами векторной графики.

Основными инструментами для подготовки и показа презентаций в мировой практике являются программы PowerPoint компании Microsoft, Corel Presentations фирмы Corel и пакет StarOffice компании SterDivision GMBH.

Презентация представляет собой серию независимых страниц, т.е. если текст и иллюстрации не помещаются на одной странице, то избыток не переносится на новую страницу, а теряется. Распределение информации по страницам презентации производит пользователь, при этом в его распоряжении имеется обширный набор готовых объектов. Самое важное в программе подготовки презентации – это не число необычных возможностей, а простота выполнения и степень автоматизации тех операций, которые приходится выполнять чаще всего.

В пакет офисных программ MS Office фирмы Microsoft, наиболее популярной среди пользователей, входит программа создания презентаций MS PowerPoint, позволяющая достойно подготовиться к выступлению. С ее помощью можно создавать презентации различных типов: на экране, на слайдах и на бумаге.

Запуск программы PowerPoint 2003 ничем не отличается от запуска любого Windows-приложения  $\mathbf{M}$ осуществляется нажатием кнопок Пуск\*Программы\* MS PowerPoint или двойным щелчком мышью по ярлыку MS PowerPoint.

При созлании презентации командой Файл\*Создать на экране в области задач предлагается несколько способов создания презентации (рис. 6.1) – на основе новой пустой презентации, с помощью Мастера автосодержания или шаблонов.

Несомненно, удобство всех приложений MS Office заключается в единообразии представления пользовательского интерфейса, поэтому интерфейс PowerPoint стандартен для операционной системы Windows. Для каждой создаваемой презентации открывается отдельное окно с меню и панелями инструментов (рис. 6.2). Конкретный вид окна зависит от режима отображения документа, применяемого в данный момент.

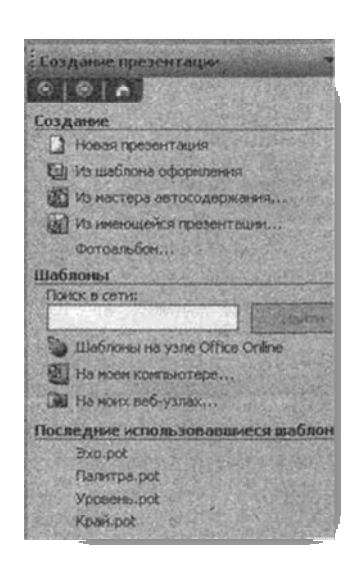

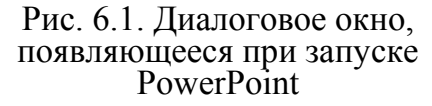

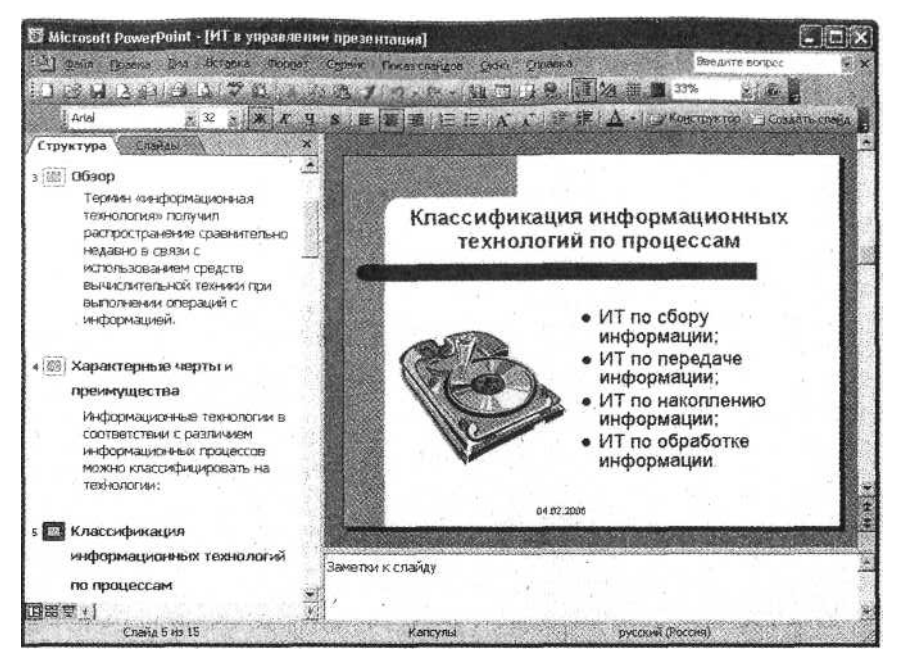

Рис. 6.2. Экранный интерфейс приложения PowerPoint

При стандартных настройках окно PowerPoint состоит из следующих элементов: заголовка, строка меню, панели инструментов, рабочая область и строка состояния.

В списке панелей инструментов их насчитывается тринадцать. Внутри панелей инструментов собраны элементы управления, представляющие операции, выполнение которых необходимо при работе с презентациями. Управление отображением панелей инструментов осуществляется в меню *Вид\*Панели инструментов.*

Приступая к созданию презентации, следует знать режимы отображения документа в редакторе. PowerPoint предлагает четыре режима отображения документов, переключение между которыми производится в меню *Вид* либо кнопками в левой части горизонтальной полосы прокрутки.

*Обычный режим* является основным рабочим режимом в процессе создания и редактирования презентации (см. рис. 6.2). Он имеет три рабочие области: левая область содержит вкладки, позволяющие переходить от структуры текста слайда (вкладка *Структура*) к слайдам, отображаемым в виде эскизов (вкладка *Слайды*); правая область – область слайдов, которая отображает крупный вид текущего слайда; нижняя область – область заметок, которая предназначена для добавления или создания заметок, относящихся к содержанию слайда.

*Режим сортировщика слайдов* – это монопольное преставление слайдов в форме эскиза. По окончании создания и редактирования презентации сортировщик слайдов дает общую картину презентации, облегчая изменение порядка слайдов, их добавление или удаление, а также просмотр эффектов перехода и анимации.

*Режим показа слайдов* используется для предварительного просмотра, репетиции готовой презентации, а также для реального показа готовой презентации. В этом режиме презентация отображается во весь экран так, как она будет представлена аудитории. Можно посмотреть, как будут выглядеть рисунки, временные интервалы, фильмы, анимированные элементы и эффекты перехода в реальном виде.

В режиме страницы заметок утрировано выделена панель окна, отвечающего за внесение заметок докладчика. Этот режим отличается от прочих тем, что для него нет соответствующей кнопки в полосе прокрутки в правом нижнем углу рабочего экрана программы.

### 6.2. Создание презентации

Существуют следующие способы создания новой презентации: – с помощью *Мастера автосодержания*, предлагающего выбрать в качестве исходного материала презентацию с определенным типовым содержанием

и оформлением. *Мастер автосодержания* предоставляет несколько образцов презентаций на различные темы:

– на основе предлагаемого шаблона содержания презентации, содержащего предлагаемый вариант структуры презентации и оформления. Шаблон содержания создается в самом начале работы над презентацией с помощью *Мастера автосодержания;*

– на основе предлагаемого шаблона оформления, определяющего ее композицию, но не включающего содержание;

– используя пустую презентацию, или иначе говоря, создавая документ «с нуля».

**Создание презентации при помощи** *Мастера автосодержания***.**  Этот способ создания презентации можно считать самым легким, но и самым стандартизированным. Мастер, как и большинство мастеров, задает вам вопросы, собирает тем самым необходимую информацию и предлагает на ее основе набор слайдов по указанной теме. Запуск *Мастера автосодержания* производится из меню *Файл\*Создать*, затем в области задач выбираем команду *Создание\*из Мастера автосодержания* и, следуя его указаниям, создаем презентацию (рис. 6.3).

На первом этапе Мастер предлагает выбрать вид презентации, затем ее стиль, а потом производится оформление титульного листа. PowerPoint создает образец презентации, в который затем можно добавить собственные слова и рисунки, и отображает его в обычном виде в режиме структуры.

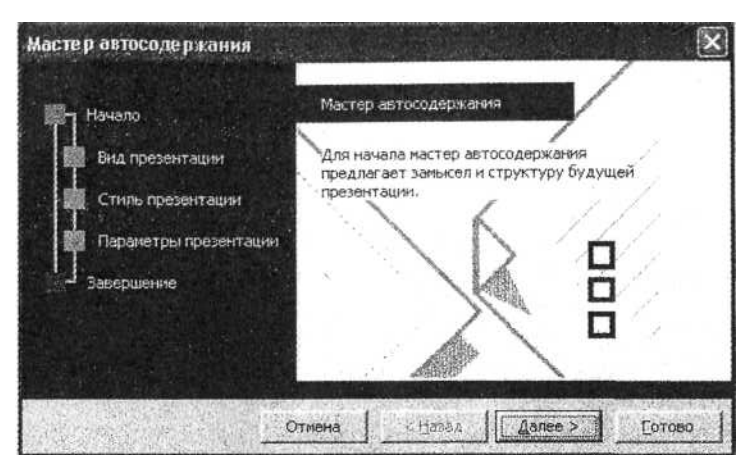

Рис. 6.3. Мастер автосодержания

**Создание презентации на основе шаблона.** Создание презентации на основе шаблона отличается от использования шаблонов в других приложениях офисного пакета, например, в Word. PowerPoint предлагает два вида шаблонов-шаблоны презентаций и шаблоны оформления.

Шаблоны презентаций вызываются командой Файл\*Создать\*Шаблоны – На моем компьютере. Шаблоны похожи на стандартные шаблоны в Word: они носят названия Бизнес-план, Общее собрание, Диплом. Эти шаблоны также содержат наиболее подходящие и принятые для каждой тематики стандарты и служат основой для создания стандартных типов презентаций. На рис. 6.4 приведен пример нескольких слайдов из набора предлагаемого шаблоном презентации «План продажи товара».

Шаблоны оформления не имеют аналогов в других приложениях офисного пакета. Они созданы профессиональными дизайнерами и служат для придания слайдам презентации единообразного эстетического оформления. Каждый имеет определенную цветовую гамму, фон, стилистику, содержит разнообразные графические элементы и специальные эффекты. При работе с презентацией следует внимательно отнестись к выбору шаблона оформления (рис. 6.5).

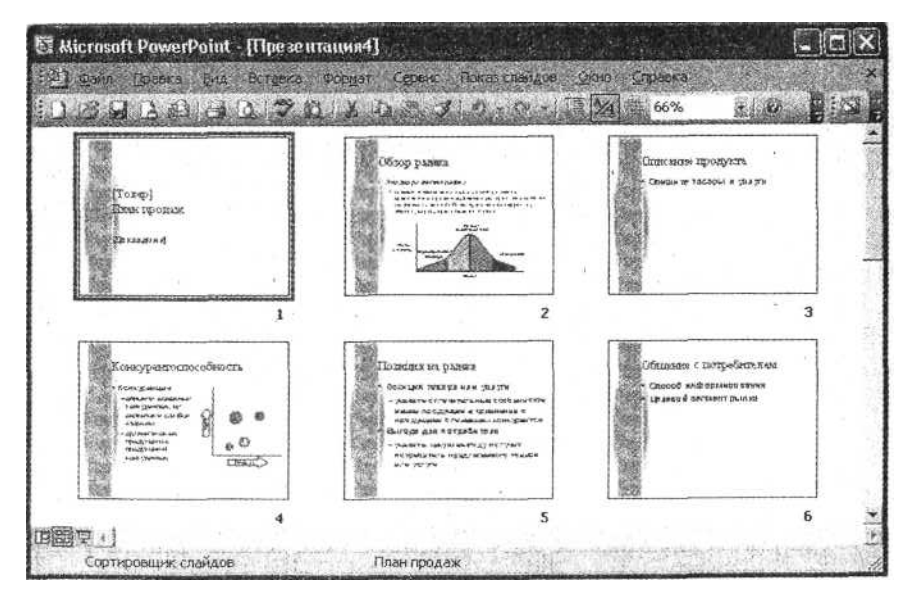

Рис. 6.4. Пример слайдов, предлагаемых шаблоном презентации

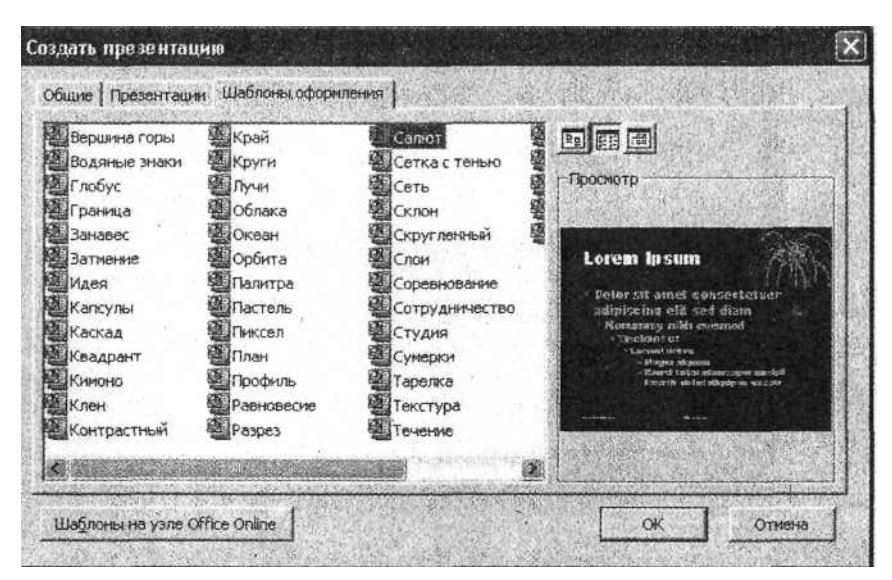

Рис. 6.5. Выбор шаблона оформления презентации

При выборе способа создания презентации надо учитывать, что шаблоны презентаций и шаблоны оформления – не взаимосвязываемые вещи, а скорее взаимодополняющие. На практике оказывается удобным сначала создать слайды презентации, а лишь затем приступить к окончательному оформлению в единой цветовой гамме.

Вызываются шаблоны оформления командой *Файл\*Создать\*Создание-из шаблона оформления.*

Для задания оформления готовых слайдов в меню *Формат* выберите команду *Оформление слайдов.* 

**Создание презентации на основе пустой презентации.** Создание презентации без использования Мастера и шаблонов несколько отличается от создания нового документа в Word или Excel.

В этом случае необходимо выбрать команду *Файл\*Создать\* Создание-Новая презентация.* Откроется область задач *Разметка слайда,* в которой надо выбрать разметку для первого слайда (рис. 6.6). Такая область задач открывается из меню *Формат\*Разметка страниц.*

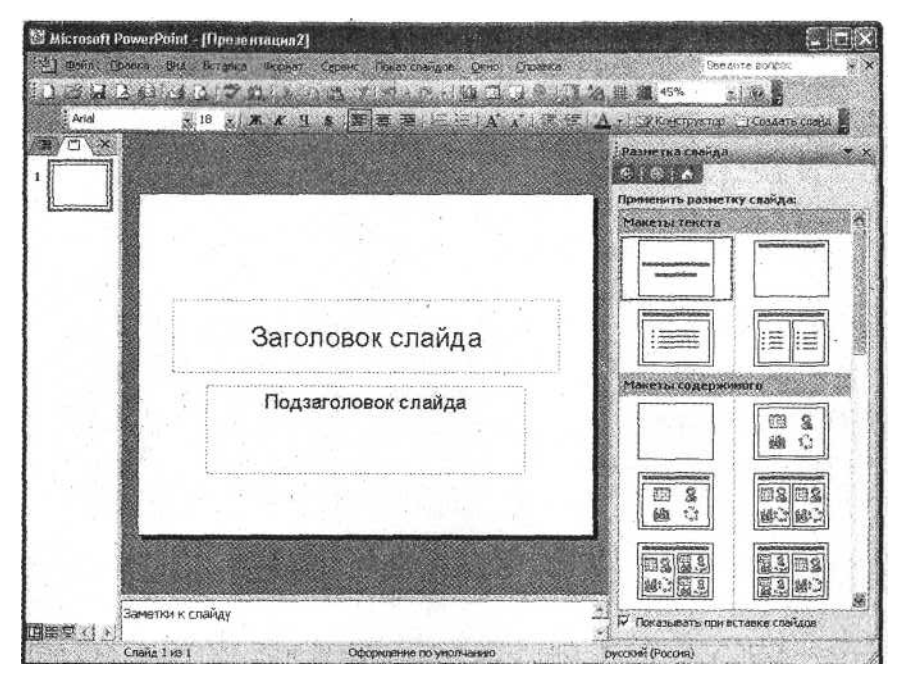

Рис. 6.6. Выбор разметки слайдов

В новой презентации используются цветовая схема, стиль заголовка и стили текста презентации, принимаемой по умолчанию.

В любой презентации первым слайдом должен идти титульный лист. После оформления которого необходимо задать нужные виды разметки новых слайдов и набрать содержание.

Создание очередного слайда производится командой *Вставка\*Создать слайд,* а сохранённый созданной презентации производится стандартным образом *Файл\*Сохранить.* 

Создавая презентацию, можно сэкокономить время с помощью дублирования слайдов (Вставка\*Дублировать слайд). Например, чтобы задать анимацию для каждого слайда с маркировочными пунктами, достаточно создать ее один раз, затем продублировать ее для всех подобных слайдов в презентации.

Кроме того, слайды можно копировать (*Вставка\*Слайды из файлов*) или перемещать в другие презентации, а также вставлять весь набор слайдов из другой презентации.

Удаление слайда производится из меню *Правка* командой *Удалить слайд*. Чтобы удалить несколько слайдов одновременно переключитесь в режим сортировщика слайдов или режим структуры, нажмите клавишу [shift] и, удерживая ее, щелкните поочередно все слайды, затем выберите команду *Правка\*Удалить слайд.* 

### 6.3. Оформление презентации

**Вставка текста в слайд.** Как правило, самый простой способ добавления текста к слайду – введение его непосредственно в место заполнитель на слайде. Чтобы вставить текст вне место заполнения или фигуры (например, снабдить рисунки надписями или выносками), можно воспользоваться инструментом Надпись, расположенным на панели инструментов *Рисование*.

Чтобы добавить текст в автофигуру, щелкните в ней и наберите текст. Этот текст закрепляется за фигурой и перемещается, а также вращается вместе с ней. Текст можно вставить в любую автофигуру, кроме линии, произвольной фигуры и соединительной линии.

Форматирование текста и абзацев слайдов аналогично форматированию в программе Word и при определенных навыках работы в текстовом редакторе не вызывает вопросов.

Для получения справки о каком-либо параметре щелкните по вопросительному знаку, затем по самому параметру.

**Проверка орфографии.** Орфографию можно проверять автоматически в процессе набора или в другое время, например, по окончании работы над слайдами. В ходе автоматической проверки орфографии слова с возможными ошибками подчеркиваются волнистой линией. При избыточном количестве выявляемых ошибок подчеркивания можно временно скрыть до этапа исправления ошибок.

Можно проверять орфографию текста, написанного на любом иностранном языке. В PowerPoint имеется доступ к иностранным словарям, установленным другими приложениями Microsoft Office, такими, как Word.

Вставка рисунков в презентацию. В комплект PowerPoint входит стандартный набор рисунков в виде коллекции. Эта коллекция включает множество картинок, выполненных на профессиональном уровне, что позволяет придать презентации более красочный вид. Выбор рисунков самый широкий – карты, изображения людей, зданий, сооружений, пейзажи и тематические картинки.

Для выбора рисунка нажмите кнопку *Добавить картинку* на панели инструментов *Рисование.*

Можно вставлять рисунки и отсканированные фотографии из других приложений или из других мест (это называется импортированием графики). Для этого выберите команду *Вставка\*Рисунок\*Из файла*. Для изменения рисунка используют панель инструментов *Настройка изображений (Вид\*Панели инструментов\*Настройки изображения).* С ее помощью можно кодировать рисунок, перекрасить его, обвести рамкой, отрегулировать яркость и контрастность. Для вставки отсканированной фотографии укажите в меню *Вставка* на команду *Рисунок*, затем щелкните *Со сканера или камеры.* Изображение откроется в приложении Microsoft Photo Editor, где его можно исправить.

Помимо рисунков, можно вставлять в слайды таблицы и диаграммы.

**Анимация текста и объектов.** Анимация текста, графики, звука, кино и других объектов на слайдах позволяет подчеркивать различные аспекты содержания, управлять потоком информации, а также делает презентацию более привлекательной. Вы можете обеспечить появление каждого маркированного пункта независимо от остальных или постепенное появление объектов одного за другим. Для каждого пункта или объекта можно установить порядок его появления на слайде, например «влетание» с левой или с правой стороны, а также порядок изменения пунктов или объектов при добавлении нового элемента, например потускнение или изменение в цвете.

В составе PowerPoint имеется возможность задания анимации элементов диаграммы.

Порядок и время показа анимационных элементов можно изменять, а показ можно автоматизировать, чтобы не пользоваться мышью. Для применения анимации откройте в обычном режиме слайд, к тексту или объектам которого требуется применить анимацию, выберите объект для анимации в меню *Показ слайдов* команду *Настройка анимации* (рис. 6.7).

В области задач *Настройка анимации* нажмите кнопку *Добавить эффект* и выполните одно или несколько следующих действий.

Если во время показа слайдов требуется ввести текст или объект в сопровождении определенного визуального эффекта, выберите команду *Вход*, а затем –нужный эффект.

Если требуется добавить определенный визуальный эффект в текст или объект, находящийся на самом слайде, выберите команду *Выделение*, а затем – нужный эффект.

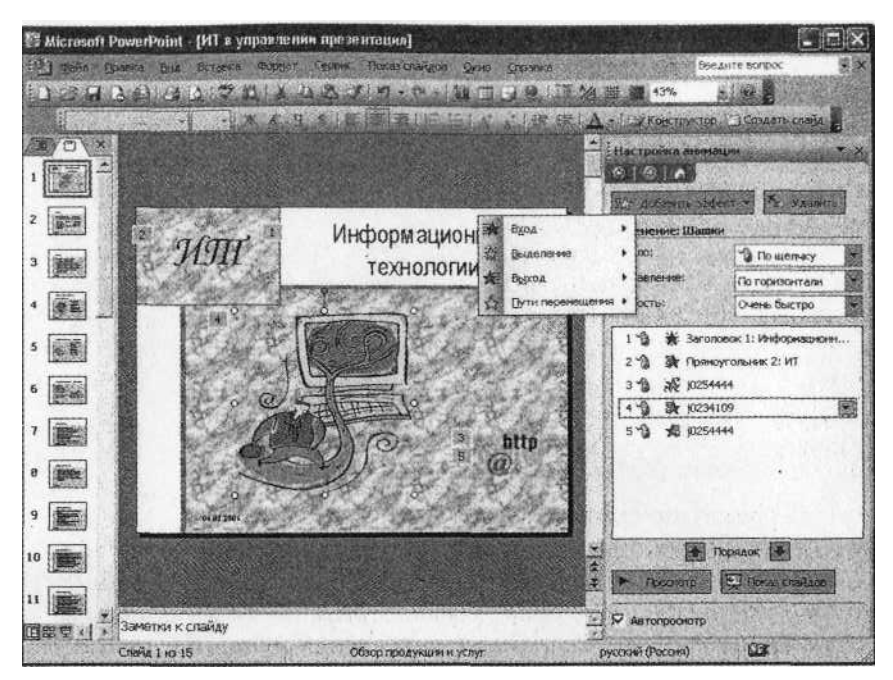

Рис. 6.7. Настройка анимации презентации

Если требуется добавить определенный визуальный эффект в текст или объект, который вызывает удаление текста или объекта со слайда в заданный момент, выберите команду *Выход*, а затем нужный момент.

Эффекты отображаются в списке настройки анимации сверху вниз в порядке их применения. Объекты с эффектами анимации отмечаются на слайдах непечатаемыми пронумерованными маркерами, соответствующими эффектам в списке. Эти маркеры не отображаются в режиме показа слайдов.

**Установка интервалов времени показа слайдов.** В меню *Показ слайдов* выберите команду *Смена слайдов.* В группе *Смена слайдов* задайте режим *Автоматическое после*, затем укажите интервал показа слайда на экране в секундах. Повторите следующую процедуру для каждого слайда. Для которого требуется установить время показа.

Можно установить оба режима: *По щелчку мыши* и *Автоматическое после.* В этом случае смена слайда будет выполняться в зависимости от того, что произойдет раньше.

Можно производить настройку времени из меню Показ слайдов командой Настройка времени, по которой начинается показ слайдов в режиме репетиций.

**Добавление переходов между слайдами.** Для задания эффектов анимации при смене слайдов выполните одно из следующих действий: в меню *Показ слайдов* выберите команду *Смена слайдов,* в списке выберите нужный эффект смены слайдов и нажмите кнопку *Применить ко всем слайдам.*

Возможности PowerPoint позволяют придать всем создаваемым презентациям единый вид. Существует три метода управления внешним видом слайдов: с помощью образцов, цветовых схем и шаблонов оформления.

**Образец слайдов.** Образец слайдов является элементом шаблона оформления, в котором хранится данные шаблона, включая стили шрифтов, размеры и расположение рамки, оформление фона и цветовые решения.

Образец слайдов определяет формат и размещение заголовков и текста, вводимых в слайды, а образец заголовков контролирует формат и размещение титульного слайда и всех остальных слайдов, описанных вами как титульные (например, начального слайда раздела). Кроме того, в образцах находятся элементы фона, например графика, включаемая в слайды.

Помните, что любое изменение, внесенное в образец слайдов, отражается в каждом слайде.

**Цветовая схема.** Цветовая схема – это набор из восьми гармонично подобранных цветов, используемых в качестве основных цветов презентации: для текста, фона, заливки, акцентов и т.п. Каждый цвет в цветовой схеме автоматически отводится под определенный элемент слайда. Командой *Формат\*Оформление слайда\*Дизайн слайда-Цветовые схемы* можно выбрать цветовую схему для одного слайда или для всей презентации (рис.6.8).

Если к презентации применяется шаблон оформления, на выбор предлагается несколько заранее составленных цветовых схем. Закрепленных за этим шаблоном.

Это позволит применять к слайду новые цветовые схемы, гармонирующие с остальными слайдами презентации.

**Шаблоны оформления.** Шаблоны оформления содержат цветовые схемы, образцы слайдов и  $F(S|S)$ **Ед шаблоны оформления** П Цветовые схемы **ВУ Эффекты анимации** Применить цветовую скему: Заголовок **Baronopo**  $\Box$ 200 Заголово  $\bullet$   $\bullet$ **Barone** Изменить цветовые схемы...

Дизайн слайда

Рис. 6.8. Выбор цветовой схемы

заголовков с нестандартным форматированием, а также стилизованные шрифты, предназначенные для конкретных видов оформления (*Формат\*Оформление слайда\*Дизайн слайда-Шаблоны оформления*).

Если к презентации применяется шаблон оформления, его образец слайдов и цветовая схема заменяют образец слайдов и цветовую схему исходной презентации. После применения шаблона каждый добавляемый в презентацию слайд независимо от авторазметки будет гармонировать с остальными слайдами.

В состав PowerPoint включены различные профессионально выполненные шаблоны. Кроме того, вы можете создать собственный шаблон. Созданную презентацию нестандартного вида можно сохранить в виде шаблона вместе с образцом заметок или образцом выдачи.

Презентацию (новую или сохраненную ранее) можно сохранить в ходе работы над ней. Также можно сохранить копию презентации под другим именем или в другом месте. Любую презентацию можно сохранить в формате HTML, позволяющем просматривать и использовать ее в сети Интернет. Наконец, презентацию можно сохранить с расчетом ее открытия в режиме показа слайдов.

PowerPoint автоматически сохраняет презентации с целью их дальнейшего восстановления в случае зависания приложения или сбоя питания. Внесенные изменения сохраняются в файле восстановления с интервалом, заданным для функции автовосстановления.

Поскольку этот файл автоматически удаляется при сохранении или закрытии презентации, средство автовосстановления не может служить заменой регулярному сохранению презентаций.

Для закрытия презентации выберите в меню *Файл* команду *Закрыть.* При первом сохранении данной презентации вам предлагается присвоить ей имя. Выход из программы осуществляется их меню *Файл* командой *Выход.* 

### 6.4. Показ презентации

В большинстве случаев презентация готовится для показа с использованием компьютера, ведь именно при таком показе можно реализовать все преимущества электронной презентации. Если аудитория слушателей небольшая, то показ можно осуществлять с экрана компьютера. Для больших аудиторий применяются либо большие экраны, либо проекторы, причем, готовя презентацию, надо учитывать возможности устройств, на которых она будет показана (разрешающую способность, яркость, контрастность).

Существуют три способа проведения показа слайдов: управляемый докладчиком, управляемый пользователем и автоматический. Для выбора нужного способа установите соответствующий переключатель в диалоговом окне *Настройка презентации* (*Показ слайдов\*Настройка презентации*) (рис.6.9).

**Показ слайдов, управляемых докладчиком.** В этом случае слайды отображаются во весь экран (наиболее типичная ситуация), а презентацию обычно ведет докладчик. Этот способ показа слайдов наиболее приемлем для доклада.

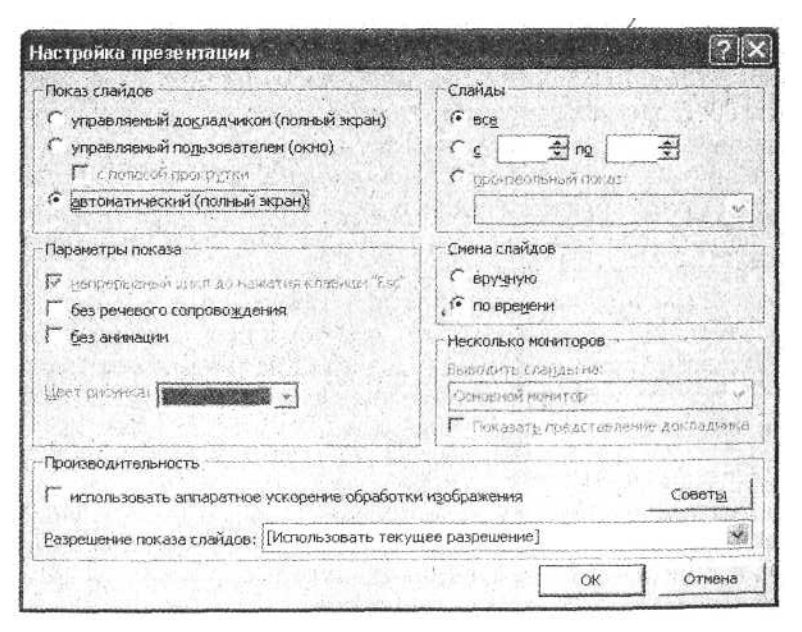

Рис. 6.9. Настройка способа проведения показа слайдов

Докладчик получает полный контроль над презентацией; он может проводить ее вручную или в автоматическом режиме, останавливать ее для записи замечаний или действий. Режим удобен для показа презентации на большом экране или для проведения презентационной конференции.

Для подготовки показа слайдов под управлением докладчика откройте презентацию и выберите команду *Показ слайдов\*Настройка презентации*\*переключатель *Управляемый докладчиком.* 

## 7. ЗАЩИТА ВЫПУСКНОЙ КВАЛИФИКАЦИОННОЙ РАБОТЫ

### 7.1. Подготовка к защите выпускной квалификационной работы

ВКР бакалавра с отзывом научного руководителя представляется на кафедру.

В отзыве научного руководителя указывается степень соответствия работы требованиям, предъявляемым к ВКР бакалавра, дается характеристика самостоятельности проведенного исследования, отмечается актуальность, теоретический уровень и практическая значимость работы, полнота и оригинальность решения поставленной проблемы, положительные стороны и недостатки работы, которая рекомендуется (либо не рекомендуется) к публичной защите. В отзыве научного руководителя могут быть также указаны: качества, проявленные студентом при выполнении работы, оценка, как самой работы, так и уровня профессиональной подготовки автора.

В отзыве научного руководителя рекомендуется избегать пересказа содержания ВКР по главам и разделам, и излагать, главным образом, собственные оценочные суждения научного руководителя по поводу содержания работы и отраженного в ней уровня профессиональной подготовки студента.

Научный руководитель должен оценить методы, использованные студентом при написании ВКР, достаточность их для анализа избранной проблемы; умение анализировать научную литературу и практику; центральная часть отзыва – это указание на полученные автором результаты и оценка их достоверности.

Научный руководитель должен сформулировать собственное мнение о позиции, занятой студентом по спорным вопросам, аргументированности его суждений, оценить практическую значимость рекомендаций, возможность использования положений ВКР в практике, качество оформления и указать на недостатки работы.

Отзыв в отпечатанном виде подписывается научным руководителем и рецензентом с указанием даты (образец оформления дан в Приложении 3).

Подготовка к защите заключается в том, чтобы повторить учебный материал дисциплин, связанных с темой ВКР, и подготовить текст доклада для защиты работы перед членами ГЭК.

В докладе необходимо раскрыть следующие вопросы:

– вступление (1-2 мин);

– обоснование актуальности темы работы (излагается в течении 2-3 мин);

- содержание проводимых исследований (8-12 мин).

Здесь целесообразно остановиться на основных положениях в пользу BKP;

а) при кратком анализе показать роль и значение проведенных исследований;

б) на основе полученных заключений и выводов показать тенденцию дальнейшего совершенствования предложений;

в) дать анализ показателей эффективности существующих аналогичных предложений, их достоинства и недостатки;

г) показать роль и место проведенных исследований в автотранспортном комплексе;

д) указать, какими факторами вызывается необходимость и актуальность разработки темы ВКР;

е) представить ожидаемые (прогнозируемые) результаты эффективности предложения, технико-экономические показатели;

ж) привести решение практических вопросов для автотранспортных предприятий;

з) показать применение патентных материалов.

- в заключении доклада необходимо сделать краткие выводы по работе (в течение 1-2 мин). Итоговые выводы рекомендуется зачитать для сохранения точности формулировок.

Заученный наизусть доклад не является лучшей возможностью доложить членам ГЭК о выполненной работе. Боязнь забыть часть текста подготовленного доклада часто держит докладчика в большом напряжении. Доклад полезно написать от начала до конца, но не говорить наизусть и не читать, а излагать его содержание по составленному краткому плану. План является логическим основой доклада и помогает выпускнику разместить в нужном порядке мысли, суждения, выводы и рекомендации. Основательно продуманный план доклада способствует экономному изложению материала, исключению повторений. Важно, чтобы узловые вопросы доклада не прерывались ненужными отступлениями, повторением шаблонных выражений. Надо, чтобы одна мысль вытекала из другой и переход от одного положения к другому был логичным.

Текст доклада и краткий план его изложения (тезисы) целесообразно согласовывать с научным руководителем ВКР. Нахождение оптимального текста и плана доклада является очень важной задачей выпускника, поэтому ему необходимо уделить должное внимание.

Держаться при докладе следует подтянуто и в то же время свободно. Докладывать необходимо отчетливо, выразительно и ясно. В ходе доклада выпускник должен демонстрировать графическую часть ВКР, последовательно в процессе доклада переходя от одного слайда к другому.

Следует иметь в виду, что графическая иллюстрация положений, высказываемых в докладе, должна в строгой последовательности соответствовать тексту доклада. Поэтому иллюстрации выполняются в виде презентации, состоящий из отдельных слайдов, которые демонстрируются на экране с помощью проекционной аппаратуры с записей (диска, флешки), подготовленных выпускником. Количество демонстрационного материала, используемого в докладе, согласовывается с научным руководителем ВКР, и не обязательно должно соответствовать его количеству в Пояснительной записке к ВКР.

Для успешной защиты ВКР выпускник должен уметь:

– обосновать выбор темы работы, решаемые задачи и пути их решения, которые нашли отражение в ВКР;

– грамотно обосновать методику исследований и полученных результатов;

– показать высокий уровень теоретических и практических знаний, реализованных в ВКР.

Защите ВКР нужно учиться, поэтому полезной является репетиция защиты перед однокурсниками и руководителем. Желательно побывать на предыдущих защитах ВКР.

В процессе репетиций необходимо:

– добиться изложения доклада в отведенное время, что будет свидетельствовать о тщательности подготовки докладчика;

– отработать распределение времени в докладе на вводную, основную (содержательную) и заключительную части, а также приемы собственного поведения в момент защиты.

### 7.2. Порядок защиты выпускной квалификационной работы

К защите выпускной квалификационной работы допускаются студенты, успешно завершившие в полном объеме освоение основной образовательной программы подготовки бакалавра по направлению подготовки 23.03.01 «Технология транспортных процессов» высшего профессионального образования и успешно сдавшие государственный экзамен. Защита ВКР происходит на заседании Государственной экзаменационной комиссии (ГЭК).

К защите допускаются только те работы, которые выполнены в соответствии с заданием, в необходимом объеме, в установленный срок, отвечают требованиям ЕСКД и на которые имеются отзыв руководителя ВКР.

Решение о допуске к защите ВКР перед ГЭК вносится нормоконтролером в лице заведующего выпускающей кафедрой.

Начинается защита с доклада выпускника. Учитывая ограниченность времени на доклад (в пределах 10-15 мин), необходимо заранее продумать его содержание.

Защита ВКР является элементом Итоговой государственной аттестации выпускника, особой формой проверки ее выполнения и основанием для принятия решения о присвоении выпускнику соответствующей квалификации.

Заведующий кафедрой на основании представленных материалов решает вопрос о допуске студента к защите ВКР при наличии подписи консультантов по разделам, научного руководителя, а также при наличии отзыва руководителя.

Поскольку ВКР должна представлять собой законченное авторское исследование, выполненное на актуальную тему, она должна быть соответствующим образом представлена на защите (на заседании ГЭК). В процессе публичной защиты соискатель бакалаврской степени должен показать умение четко и уверенно излагать содержание выполненных исследований, отвечать на вопросы членов ГЭК и уметь вести научную дискуссию.

Члены ГЭК задают вопросы выпускнику после его доклада. При необходимости он может попросить уточнение вопроса. В ходе ответов выпускник имеет право пользоваться своей пояснительной запиской и графическим материалом.

Ответы на вопросы – не менее ответственная часть защиты, чем сам доклад. Ответ на любой вопрос должен следовать сразу после его постановки. При этом необходимо придерживаться следующих правил:

– ответ должен быть конкретным и немногословным;

– при необходимости подкрепить ответ схемой, рисунком, таблицей или другим иллюстрационным материалом с использованием слайдов;

– при затруднении в ответе на заданный вопрос уместно показать общую эрудицию. При этом ответ должен содержать пути подхода к решению вопроса или логические предпосылки, на основе которых можно получить положительный ответ.

Вопросы на защите члены ГЭК, как правило, задают по теме ВКР. Однако для выявления общей подготовленности выпускника, как будущего специалиста могут быть заданы по тематике специальных дисциплин.

Ответы на подобные вопросы являются не менее важными, а иногда даже более важными, чем ответы на вопросы по докладу. Это объясняется тем, что они более точно характеризуют общую техническую эрудицию выпускника как будущего специалиста. Если ответы на такие вопросы являются неправильными или выпускник не может на них ответить, то даже при хорошем уровне доклада по ВКР и ответов по докладу, оценка выпускнику может быть существенно снижена, так как у членов ГЭК могут возникнуть сомнения в самостоятельности выполнения им ВКР.

Затем оглашается отзыв руководителя ВКР. После этого выпускнику предоставляется заключительное слово, в котором он высказывает свое мнение по поводу замечаний, содержащихся в отзыве руководителя.

Оценка результатов защиты выпускной квалификационной работы осуществляется на закрытом заседании ГЭК простым большинством голосов членов комиссии, участвующих в заседании, при обязательном присутствии председателя комиссии или его заместителя. При равном числе голосов председатель комиссии (или заменяющий его заместитель председателя комиссии) обладает правом решающего голоса.

Результаты защиты выпускной квалификационной работы определяются оценками «отлично», «хорошо», «удовлетворительно», «неудовлетворительно» и объявляются публично в тот же день после оформления в установленном порядке протоколов заседания экзаменационной комиссии.

При определении итоговой оценки защиты ВКР выпускником, члены ВАК учитывают:

– соответствие содержания ВКР заданию;

– полнота раскрытия вопросов, определенных заданием на ВКР;

– правильность решения поставленных вопросов, с учетом современного уровня науки и техники в решении подобных вопросов;

– аккуратное и грамотное оформление текста пояснительной записки и содержащихся в ней иллюстраций, приложений, списка использованной литературы и т.д.;

– правильный подбор и качество выполнения графического сопровождения (слайдов) по докладу;

– качество доклада по ВКР;

– ответы на вопросы по теме ВКР;

– ответы на вопросы по профилю подготовки бакалавра.

Выпускная квалификационная работа оценивается следующим образом:

– оценки «отлично» заслуживает работа, в которой дано всестороннее и глубокое освещение избранной темы в тесной взаимосвязи с практикой, а ее автор показал умение работать с литературой и нормативными документами, проводить исследования, делать теоретические и практические выводы, дал глубокие и исчерпывающие ответы на все поставленные членами ГЭК вопросы;

– баллом «хорошо» оценивается работа, отвечающая основным, предъявляемым к ней требованиям. Студент-выпускник обстоятельно владеет материалом, однако не на все вопросы дает глубокие, исчерпывающие и аргументированные ответы;

– баллом «удовлетворительно» оценивается работа, если в ней, в основном, соблюдены общие требования, но неполно раскрыты поставленные планом вопросы. Автор выпускной работы посредственно владеет материалом, поверхностно отвечает на вопросы, допускает существенные недочеты;

– баллом «неудовлетворительно» оценивается выпускная работа, если в отзыве руководителя ВКР имеются принципиальные замечания по ее содержанию, не позволяющие положительно ее оценить. Ответы на вопросы неправильны и не отличаются аргументированностью.

По окончании защиты ВКР передаются на хранение в архив университета.

### ЗАКЛЮЧЕНИЕ

В данном пособии изложены лишь принципиальные основы выполнения ВКР бакалаврами направления подготовки 23.03.01 «Технология транспортных процессов».

В зависимости от выбранной темы ВКР у студента могут возникнуть вопросы, ответы на которые не нашли отражение в данном пособии. Тем не менее используя данное пособие и советы научного руководителя студент справится с решением любой задачи, не выходящей за пределы требований ФГОС ВО и ОПП по направлению подготовки 23.03.01 «Технология транспортных процессов».

Залогом успешного выполнения ВКР являются: строгое выполнение работы по согласованному с научным руководителем графику; своевременное решение возникающих вопросов путем поиска ответа на них в литературе и получения консультаций у руководителя и консультантов; оформление даже чернового варианта ВКР в строгом соответствии с требованиями данного пособия; подготовка доклада и презентации ВКР в течение всего периода работы над ВКР

Необходимо учитывать, что ВКР не может быть выполнена «наскоком», она требует кропотливой работы в течении длительного времени.

### БИБЛИОГРАФИЧЕСКИЙ СПИСОК

1 Баженов, А.В. Организация научных исследований [Текст]: учеб. пособие / А.В. Баженов, С.В. Чекайкин. – Пенза: ПГУАС, 2009 – 78 с.

2 Государственный экзамен по специальности «Организация и безопасность движения [Текст]: учеб. пособие. – Тула: ТулГУ, 2009 – 238 с.

3 Гарькина, И.А. Планирование эксперимента. Обработка опытных данных [Текст]/ И.А. Гарькина, А.М. Данилов, А.П. Прошин, Ю.А. Соколова: под ред. д.т.н., проф. А.М. Данилова. – М.: Изд-во «Палеотип»,  $2005. - 272$  c.

4 Домке, Э.Р. Курсовое и дипломное проектирование [Текст]: учеб. пособие / Э.Р. Домке [и др.]. – Пенза: ПГУАС, 2003. – 227 с.

5 Кулько, П.А. Основы научных исследований [Текст]: учеб. пособие / П.А. Кулько. – Волгоград: ВолгГТУ, 2005. – 129 с.

6 Михеева, Е.В. Информационные технологии в профессиональной деятельности [Текст]: учеб. пособие / Е.В. Михеева. – М.: Проспект,  $2010. - 448$  c.

7 Приказ Минобрнауки России от 6.03.2015 №165 «Об утверждении федерального государственного образовательного стандарта высшего образования по направлению подготовки 23.03.01 «Технология транспортных процессов» (уровень бакалавриата) (Зарегистрировано в Минюсте России 27.03.2015 №36616) [Текст].

8 Приказ Минобрнауки России №636 от 29 июня 2015 г. «Об утверждении Порядка проведения государственной итоговой аттестации по образовательным программам высшего образования – программам бакалавриата, программам специалитета и программам магистратуры» [Текст].

9 Федеральный закон от 29 декабря 2012 г. №273-ФЗ «Об образовании в Российской Федерации» (в ред. 2015 г.).

## ПРИЛОЖЕНИЯ

Приложение 1

### Форма титульного листа Пояснительной записки ВКР

Министерство образования и науки Российской Федерации Федеральное государственное бюджетное образовательное учреждение высшего профессионального образования «Пензенский государственный университет архитектуры и строительства»

Автомобильно-дорожный институт

### **Кафедра «***Организация и безопасность движения***»**

Утверждаю:

Зав. кафедрой

 $\mathcal{L}_\text{max}$ (*подпись, инициалы, фамилия)* 

 $\kappa$   $\gg$  20 г.

# **ПОЯСНИТЕЛЬНАЯ ЗАПИСКА**

к выпускной квалификационной работе на тему  $\mathcal{L}_\text{max} = \frac{1}{2} \sum_{i=1}^n \mathcal{L}_\text{max}(\mathbf{z}_i - \mathbf{z}_i)$ 

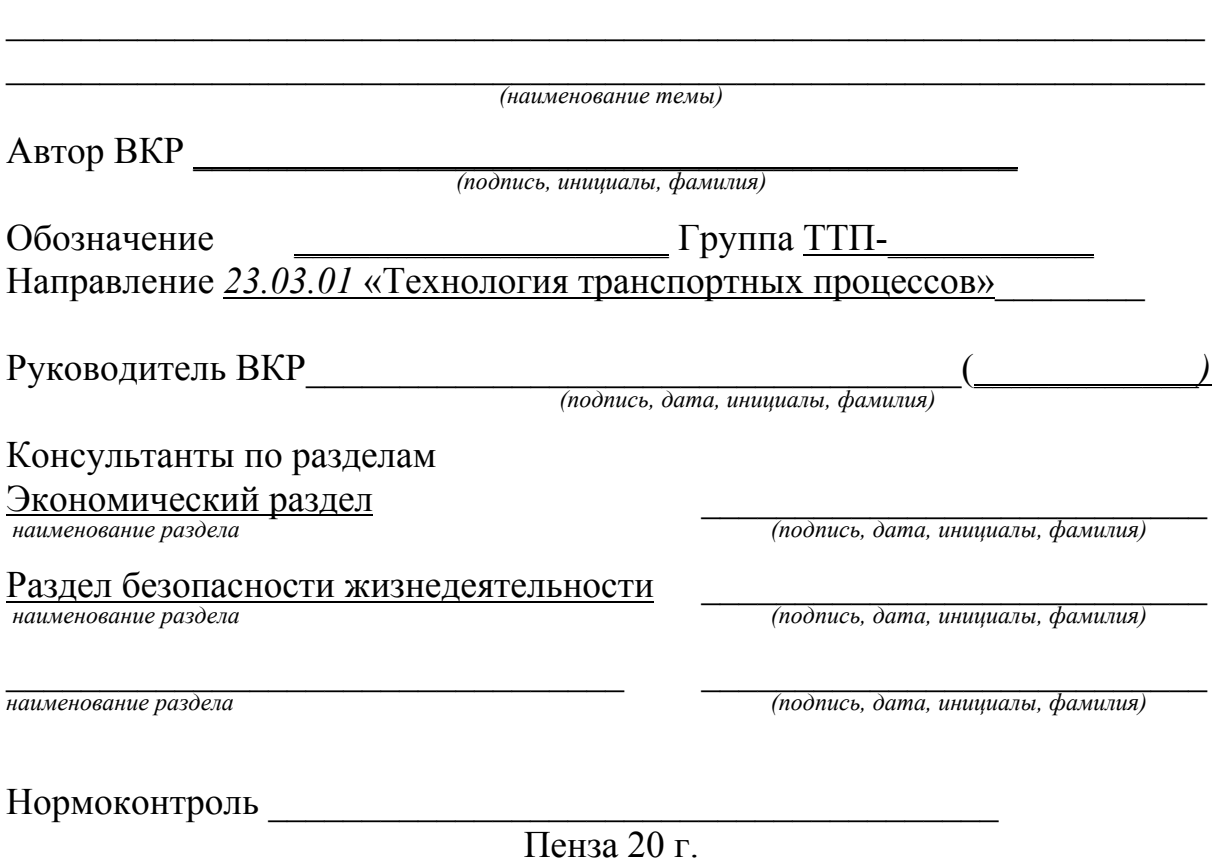

### Форма задания на ВКР

Министерство образования и науки Российской Федерации Федеральное государственное бюджетное образовательное учреждение высшего профессионального образования «Пензенский государственный университет архитектуры и строительства» Автомобильно-дорожный институт

### **Кафедра «Организация и безопасность движения»**

*Утверждаю: Зав. кафедрой*

 $\overline{\phantom{a}}$  , where  $\overline{\phantom{a}}$ (*подпись, инициалы, фамилия)* 

*число месяц год*

## *ЗАДАНИЕ НА ВЫПУСКНУЮ КВАЛИФИКАЦИОННУЮ РАБОТУ*

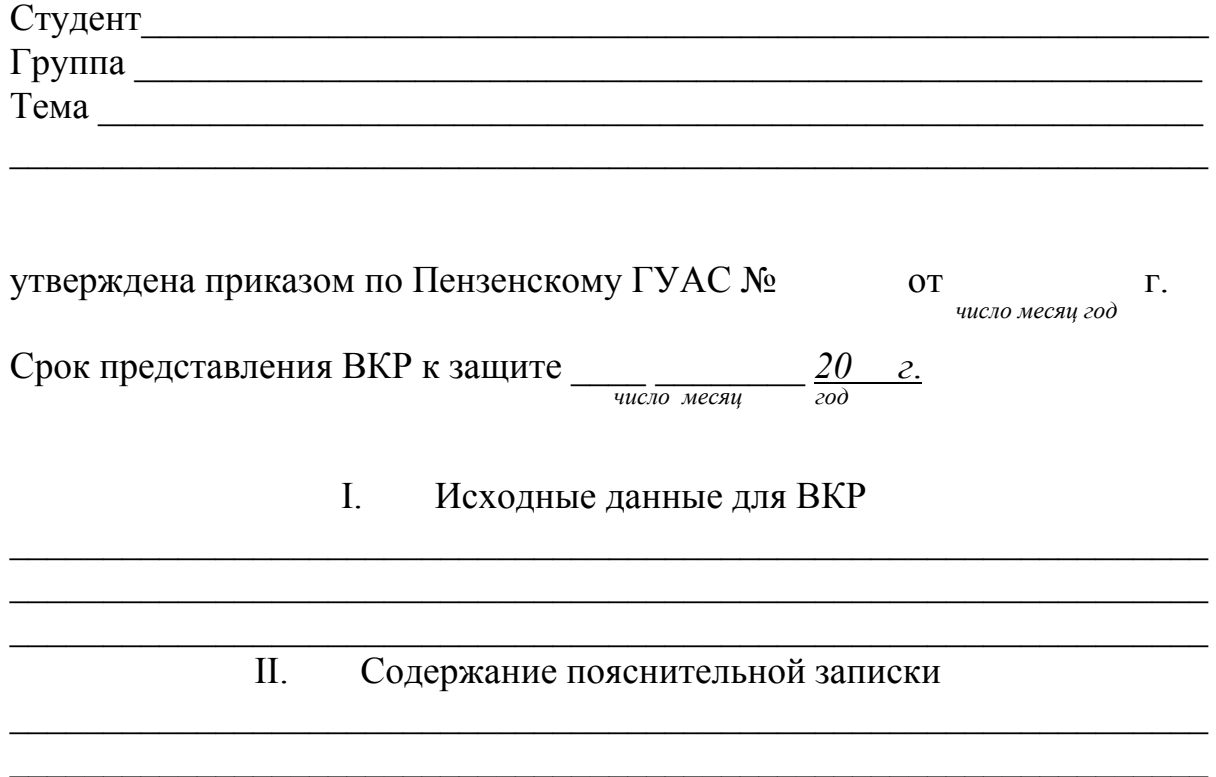

#### $III.$ Перечень графического материала

IV. График выполнения ВКР

| $\mathcal{N}_{\mathfrak{D}}$ п/п   Наименование этапов выполнения ВКР | Срок выполнения этапа |
|-----------------------------------------------------------------------|-----------------------|
|                                                                       |                       |
|                                                                       |                       |
|                                                                       |                       |
|                                                                       |                       |
|                                                                       |                       |

Научный руководитель проекта <sub>подпись, дата, инициалы, фамилия</sub>

### Консультанты по разделам:

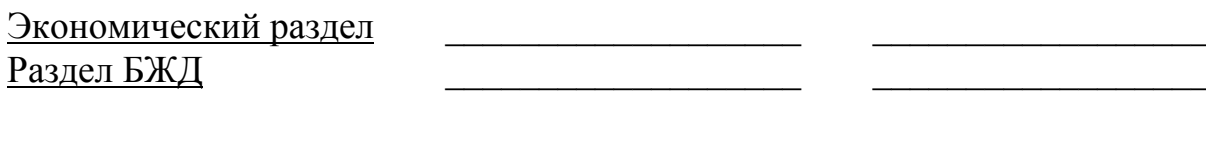

\_20 г. $\frac{u}{u}$ инициалы, фамилия 

### Форма отзыва научного руководителя

Министерство образования и науки Российской Федерации Федеральное государственное бюджетное образовательное учреждение высшего профессионального образования «Пензенский государственный университет архитектуры и строительства» Автомобильно-дорожный институт

### Кафедра «Организация и безопасность движения»

ОТЗЫВ НАУЧНОГО РУКОВОДИТЕЛЯ

На ВКР студента Выполненный на тему по последник и по полненный на тему

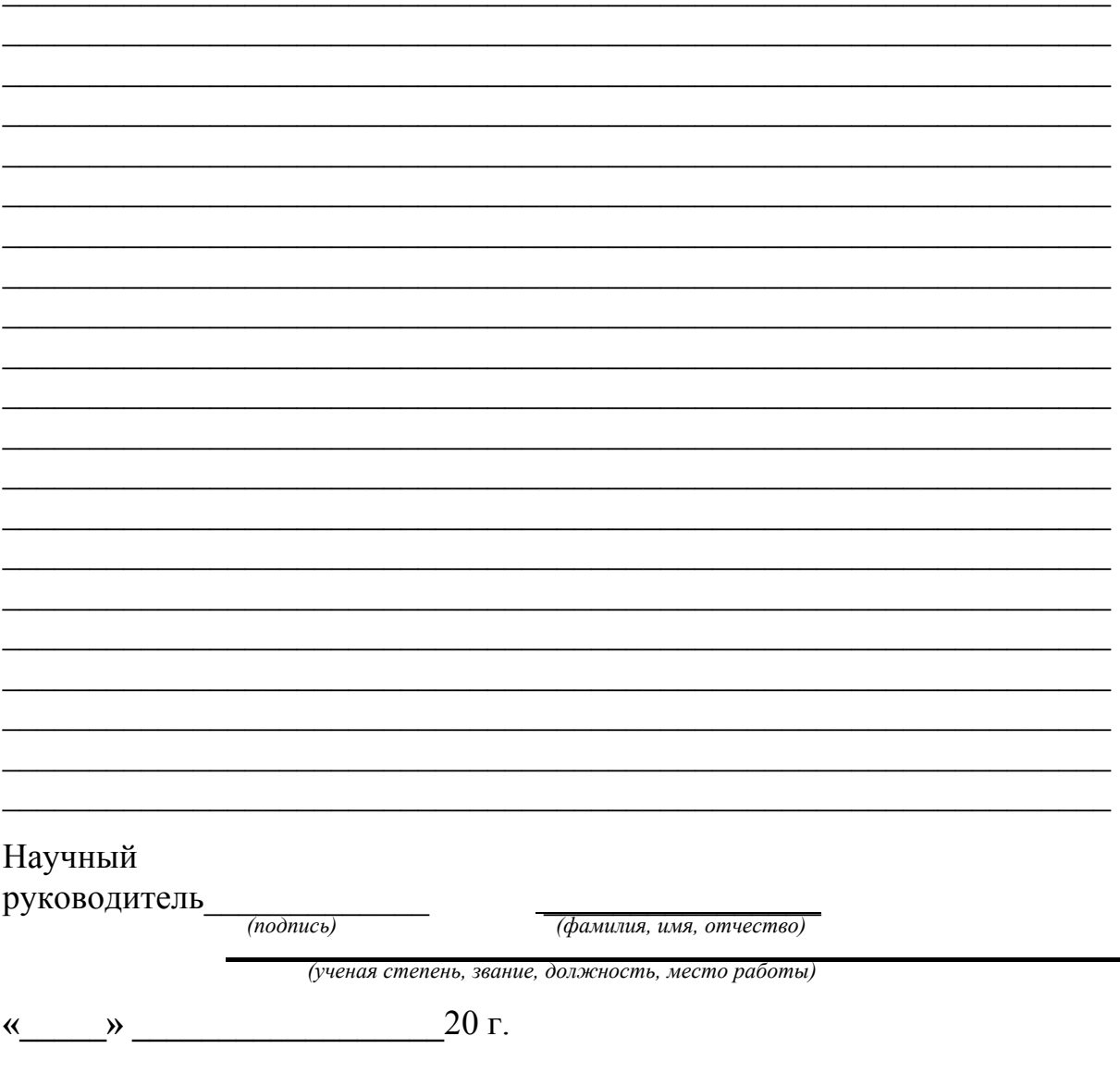

### Форма заключения нормоконтролера на ВКР

Министерство образования и науки Российской Федерации Федеральное государственное бюджетное образовательное учреждение высшего профессионального образования «Пензенский государственный университет архитектуры и строительства» Автомобильно-дорожный институт

Кафедра «Организация и безопасность движения»

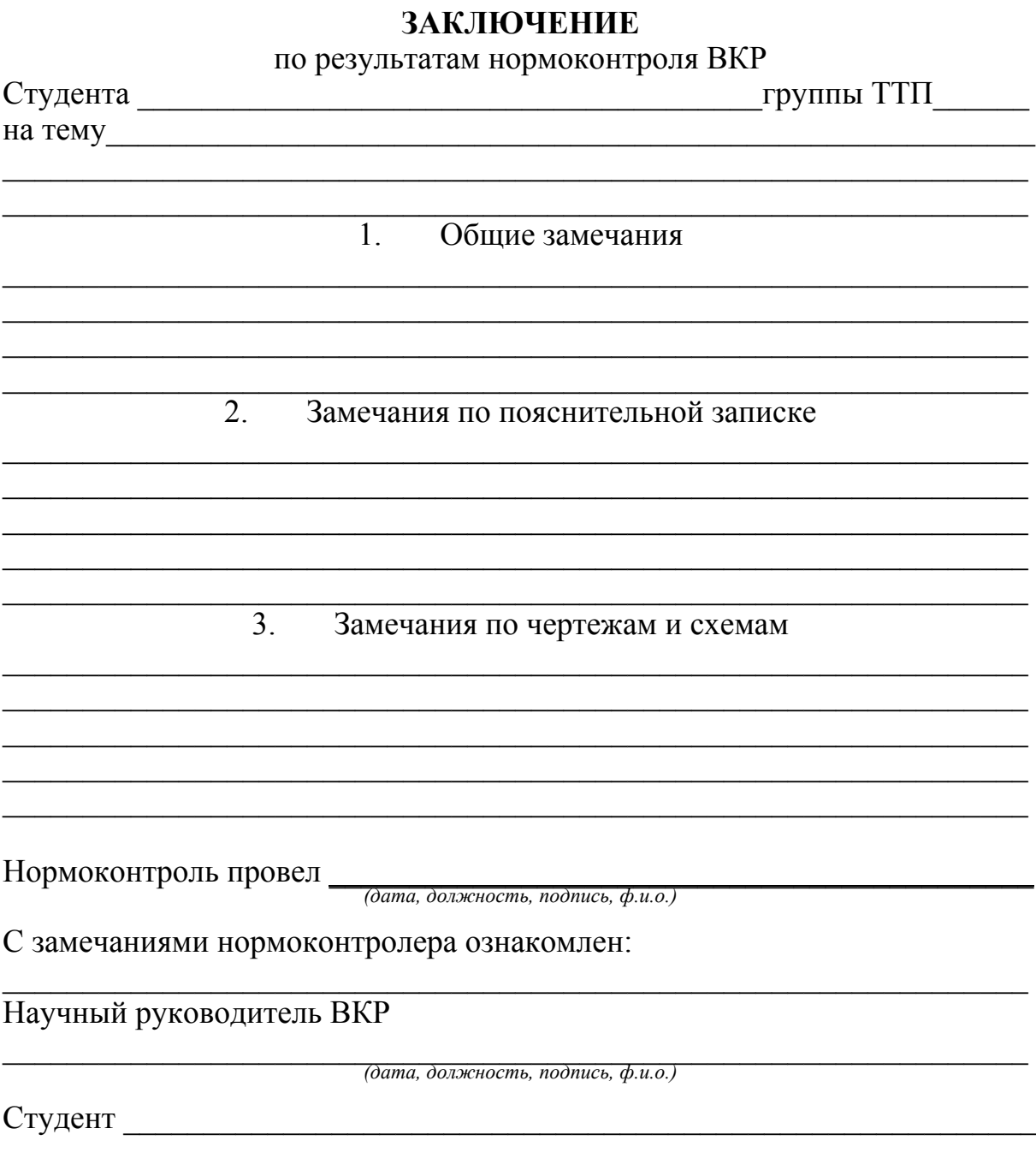

Приложение 5

### Форма заключения заведующего кафедрой о допуске ВКР к защите

Министерство образования и науки Российской Федерации Федеральное государственное бюджетное образовательное учреждение высшего профессионального образования «Пензенский государственный университет архитектуры и строительства» Автомобильно-дорожный институт

Кафедра «Организация и безопасность движения»

### **ЗАКЛЮЧЕНИЕ**

заведующего кафедрой «Организация и безопасность движения»

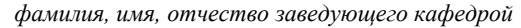

### Рассмотрев ВКР студента группы ТТП -

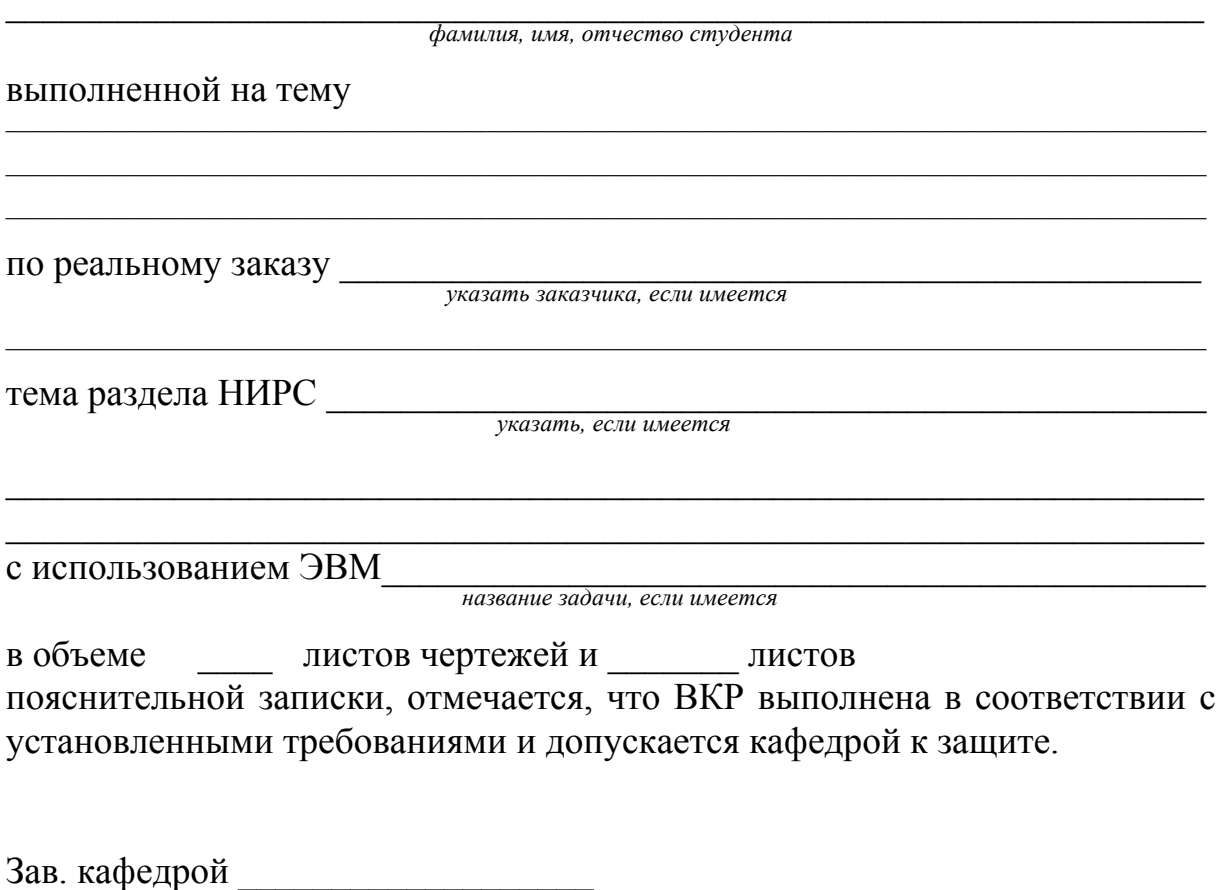

 $\overline{20 \Gamma}$  $\langle\langle \hspace{1cm} \rangle\rangle$ 

## Пример оформления оглавления

### **ОГЛАВЛЕНИЕ**

![](_page_69_Picture_338.jpeg)

Приложение 7

![](_page_70_Figure_1.jpeg)

![](_page_70_Figure_2.jpeg)

Рис. 9.1 Схемы размещения знаков в поперечном профиле дороги: а – вне населенных пунктов; б – в населенных пунктах; в – на обочине дороги в стесненных условиях

![](_page_71_Figure_1.jpeg)

Рис. 9.8 Пример нанесения разметки на регулируемом перекрестке
### Продолжение приложения 7

#### Таблица 12.1

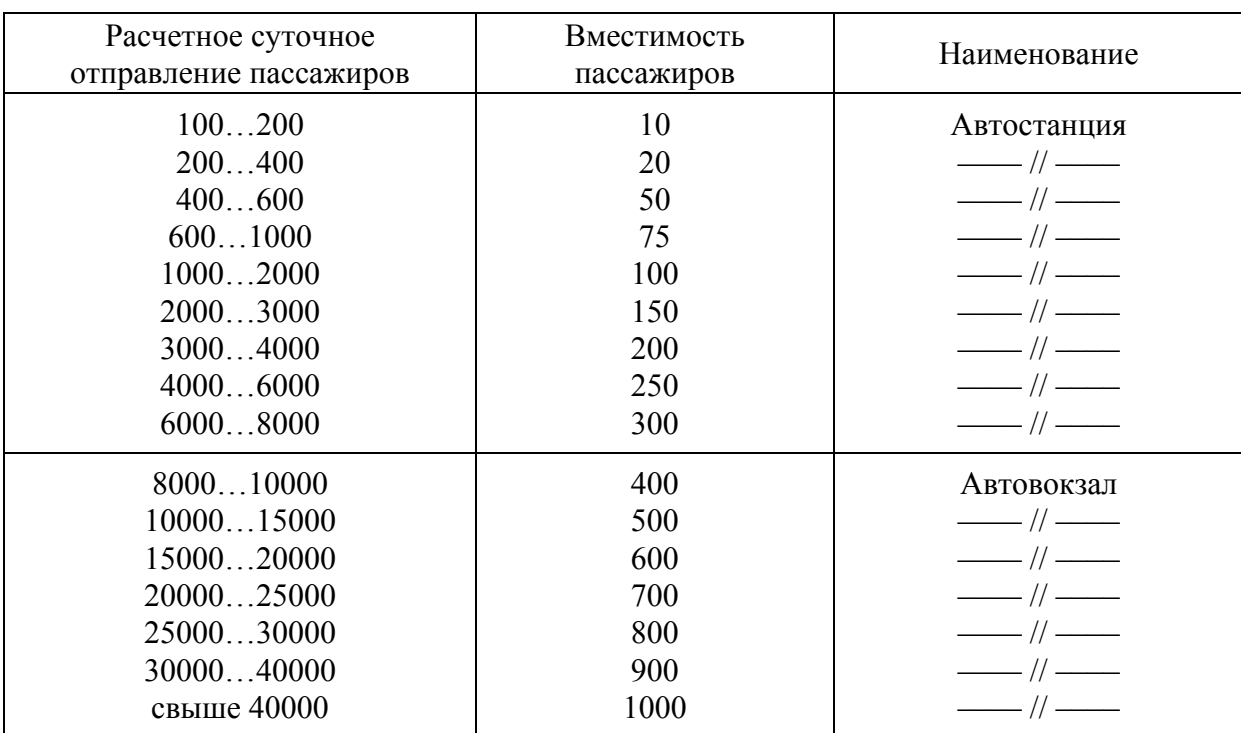

### **Необходимая вместимость пассажирской автостанции и автовокзала**

#### Таблица 12.2

#### **Количество постов отправления, прибытия и мест на площадке отстоя автобусов**

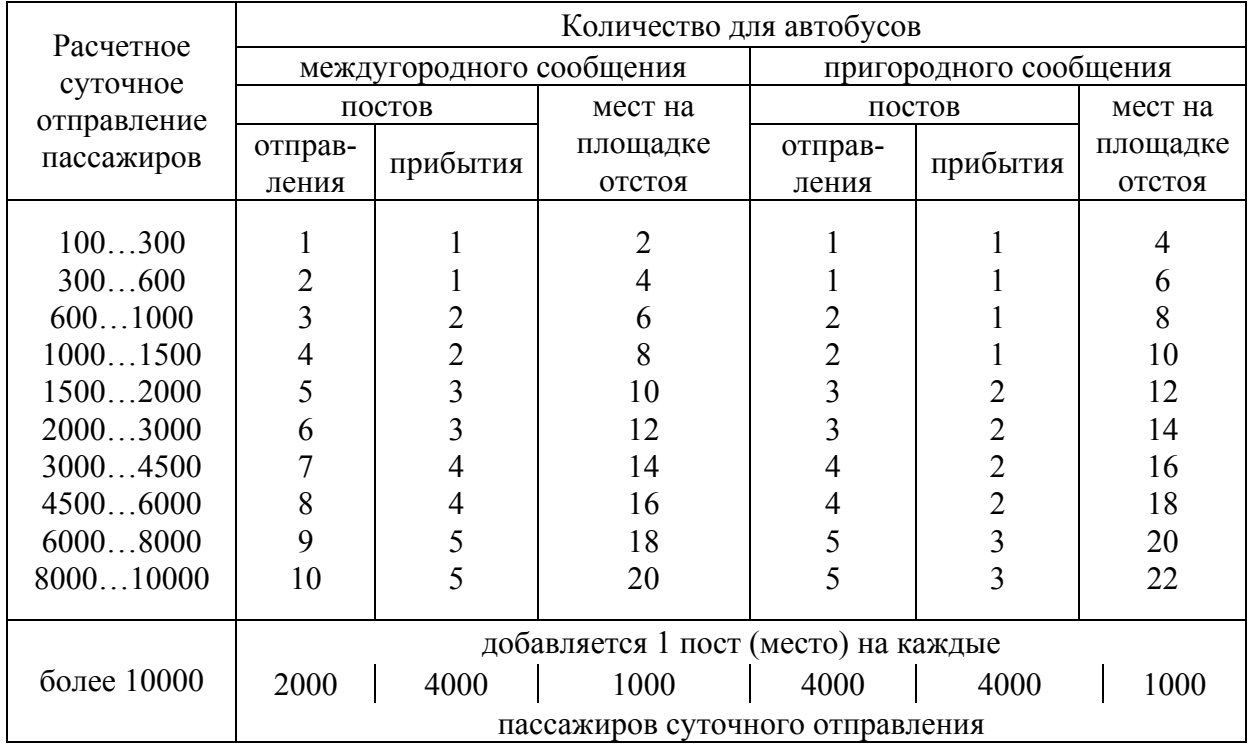

#### Окончание приложения 7

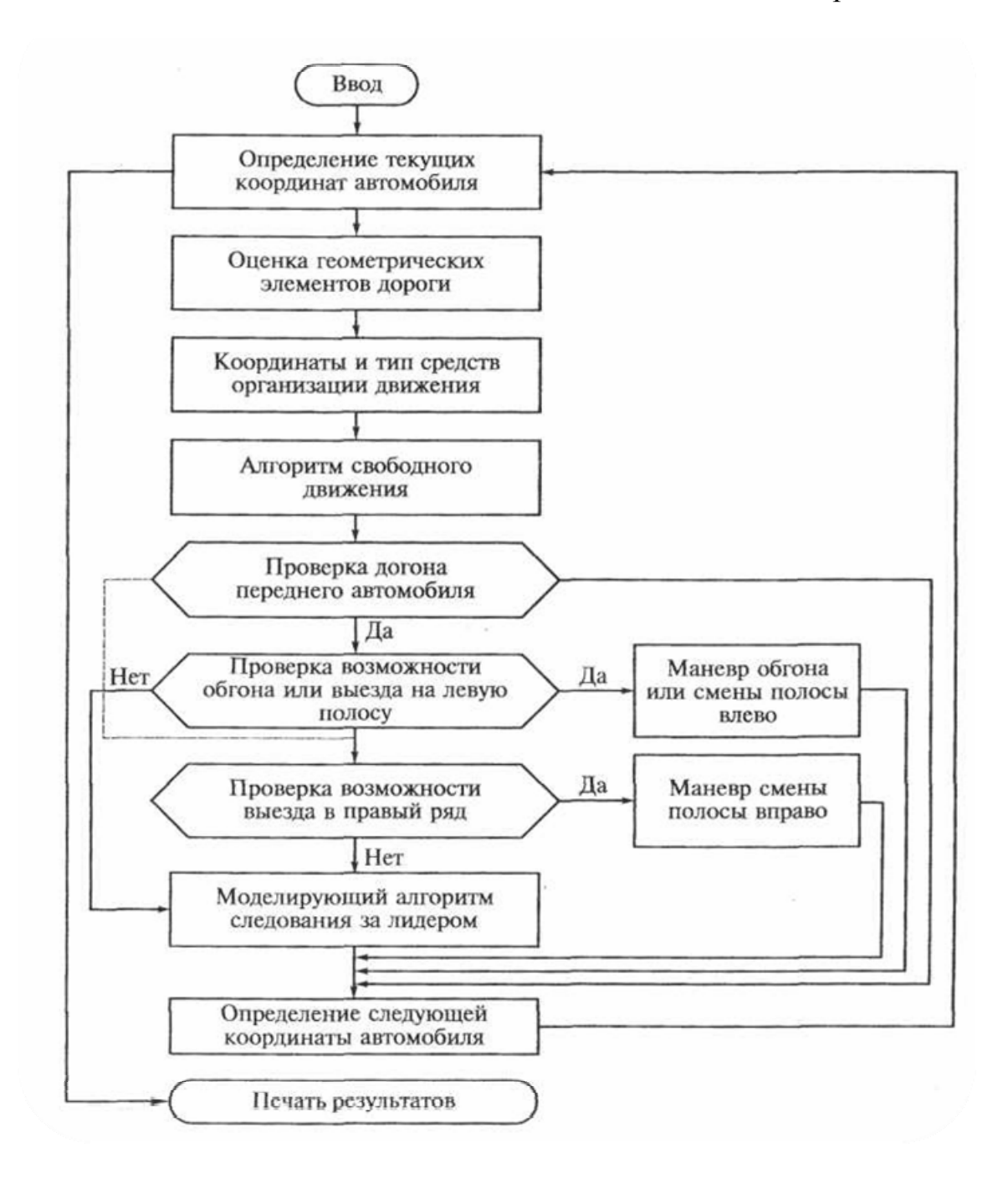

## Рис. 10.1 Общий моделирующий алгоритм движения транспортного потока (смена полосы влево или вправо предусматривается только для многополосных дорог)

# Приложение 8

# Написание латинских и греческих букв и их русское название

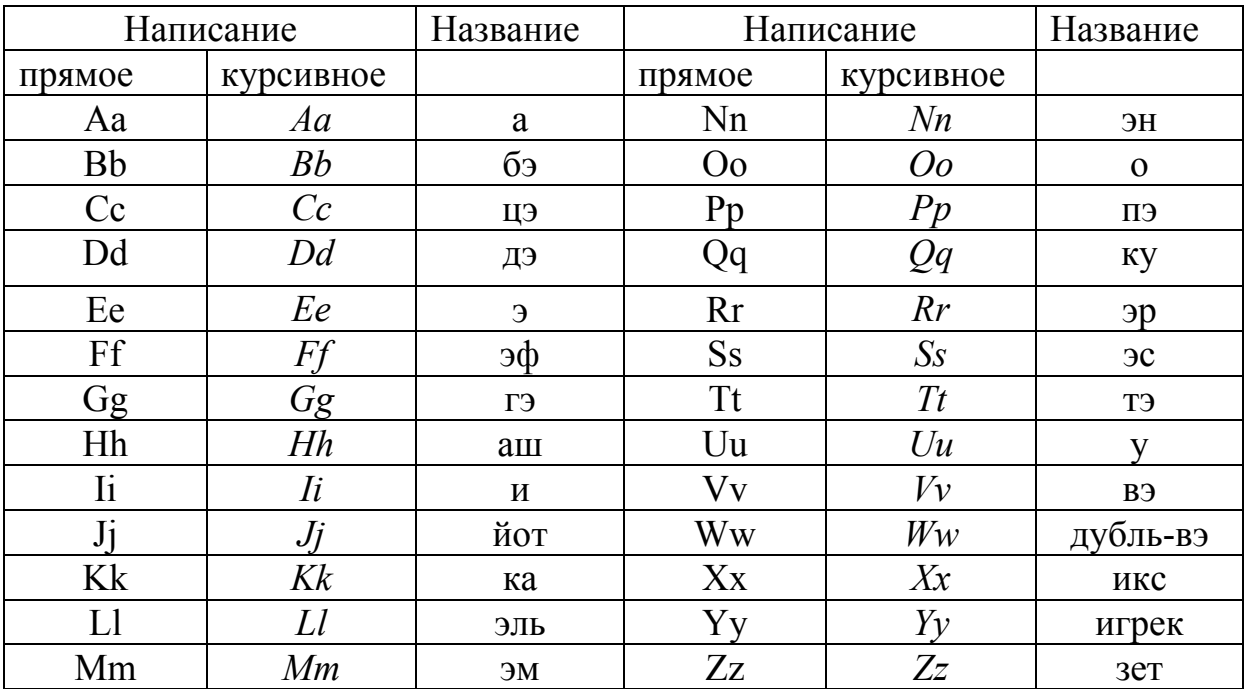

## Латинский алфавит

## Греческий алфавит

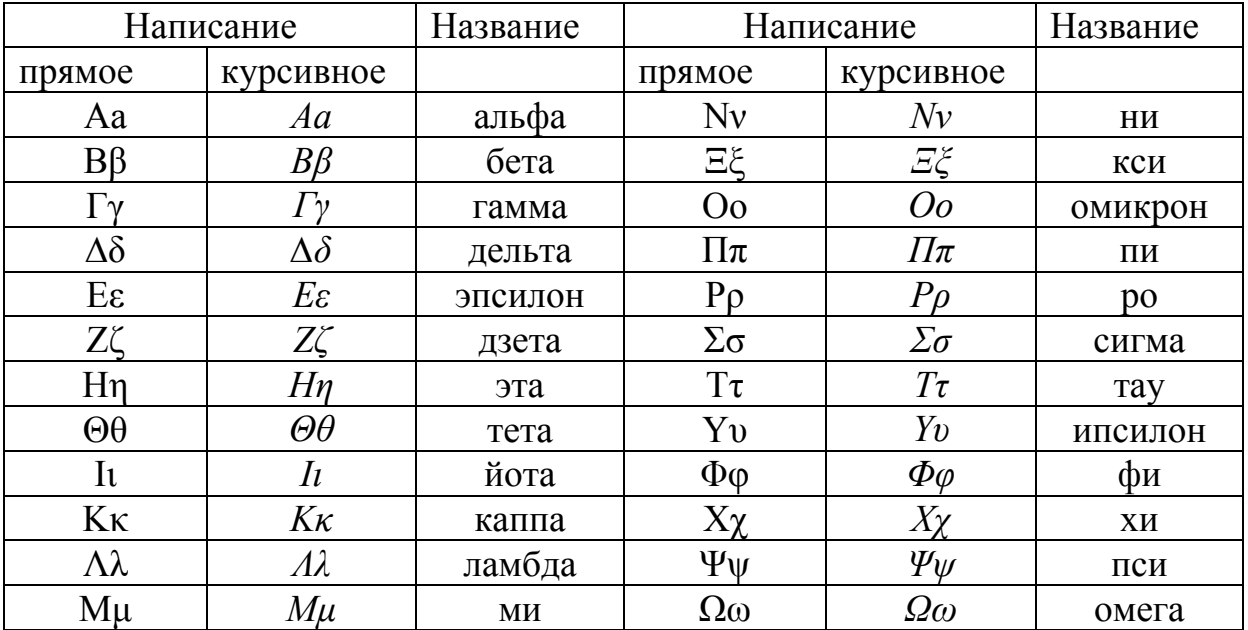

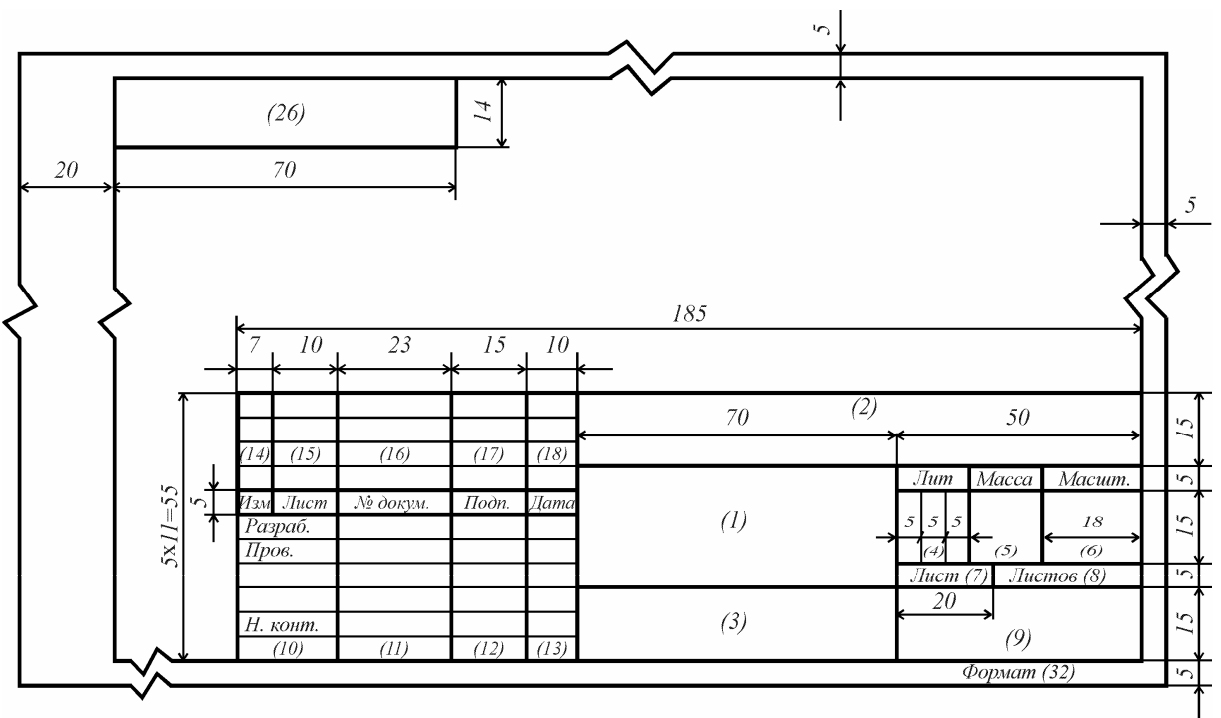

Основная надпись по форме 1 ГОСТ 2.104–68

В графах основной надписи и дополнительных графах (номер графы на форме показан в скобках) указывают:

В графе 1 – наименование изделия. Наименования изделий должны соответствовать принятой терминологии и быть по возможности краткими. Наименование изделия записывают в именительном падеже в единственном числе. В наименованиях состоящих из нескольких слов, на первом месте помещают имя существительное, например: Колесо зубчатое.

В наименования изделий, как правило, не включают сведения о назначении и местоположении изделия;

в графе 2 – обозначение документа (изделия) по обезличенной или предметной системам обозначения;

в графе 3 – обозначение материала детали (графу заполняют только на чертежах деталей), из которого она должна быть изготовлена. Марку материала указывают в соответствии c присвоенным ему стандартом обозначением, например: Сталь 40 ГОСТ 1050–88;

в графе 4 – литеру, присвоенную данному документу. Для учебных целей установлены следующие литеры: ДП – дипломный проект, ДР – дипломная работа, КП – курсовой проект, КР – курсовая работа ДЗ – домашнее задание;

в графе 5 – массу изделия, изображенного на чертеже. На чертежах деталей и сборочных чертежах указывают теоретическую или фактическую массу в килограммах, без указания единицы измерения. Допускается указывать массу в других единицах измерения с их указанием, например: 0,25 г,15 т;

в графе 6 – масштаб изображения на чертеже. Масштаб изображают по типу 1:1 (натуральная величина), 1:2 (уменьшение), 2:1 (увеличение) и т.д.;

в графе 7 – порядковый номер листа (на документах, состоящих из одного листа, графу не заполняют);

в графе 8 – общее количество листов (графу заполняют только на первом листе);

в графе 9 – наименование или индекс предприятия, выпустившего документ. Студентами в этой графе указывается номер учебной группы, например, ААХ–51;

в графе 1 0 – характер работы, выполняемой лицом, подписавшим документ. В этой графе для дипломного проекта следует указывать: Разраб. (разработал), Пров. (проверил); Реценз. (рецензент), Консульт. (консультант), Н. конт. (нормоконтролер). Для курсовых и других работ надо указывать только: Разраб., Пров.;

в графе 1 1 – фамилии лиц, подписавших документ;

в графе 1 2 – подписи лиц, фамилии которых указаны в графе 11;

в графе 1 3 – дату подписания документа;

графы 14–18 – графы таблицы изменений. Студенты не заполняют;

в графе 2 6 – обозначение документа, повернутое на 180 для формата А4 и для форматов больше А4 при расположении основной надписи вдоль длинной стороны листа; на 90° для форматов больше А4 при расположении основной надписи вдоль короткой стороны листа;

в графе 3 2 – обозначение формата листа по ГОСТ 2.301–68;

графы 19–25, 27–31 и 33 ГОСТ 2.104–68. На чертежах, выполняемых студентами, не заполняются.

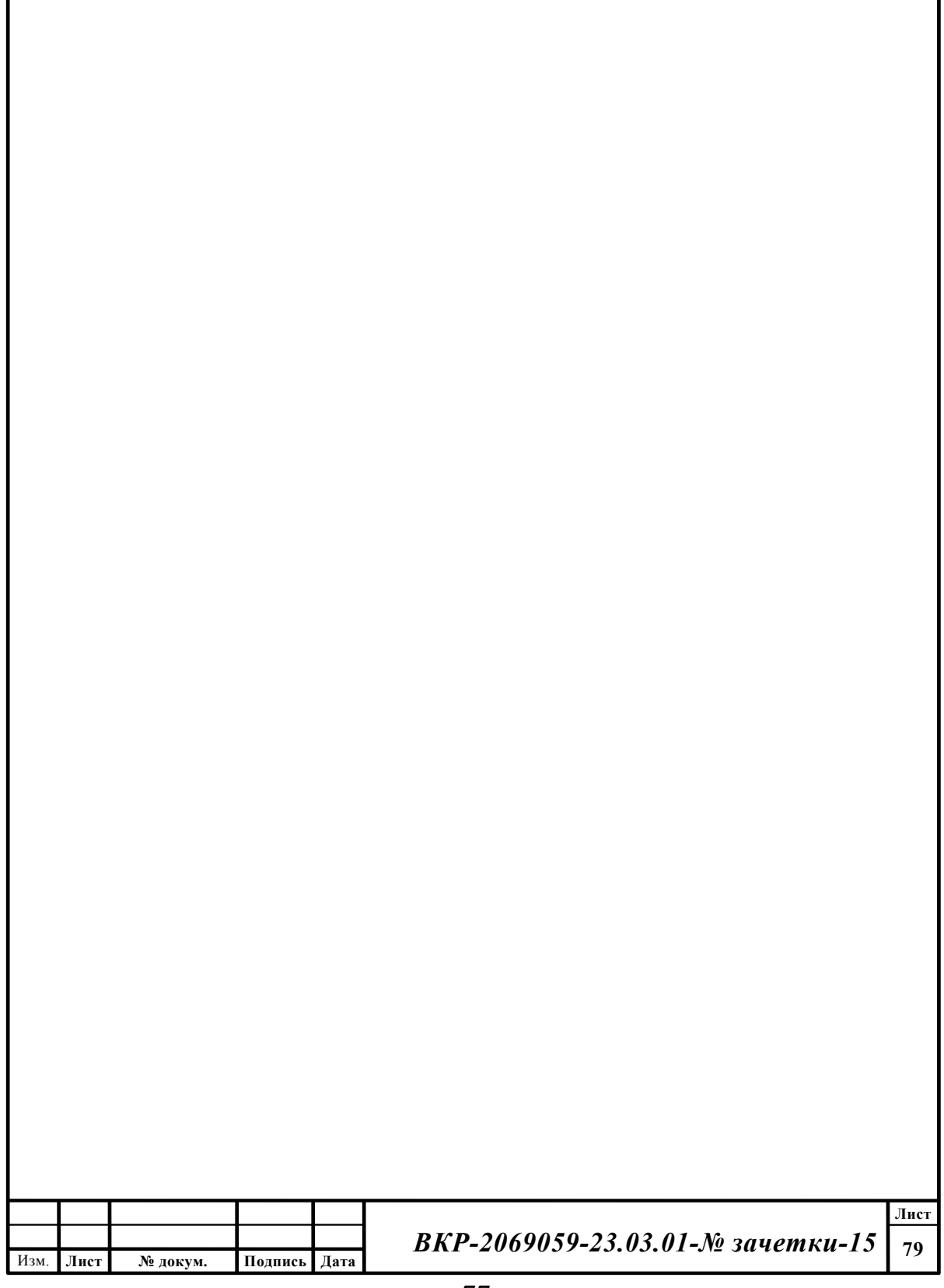

# Окончание приложения 9

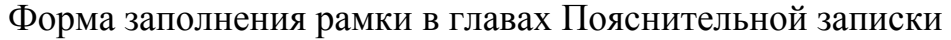

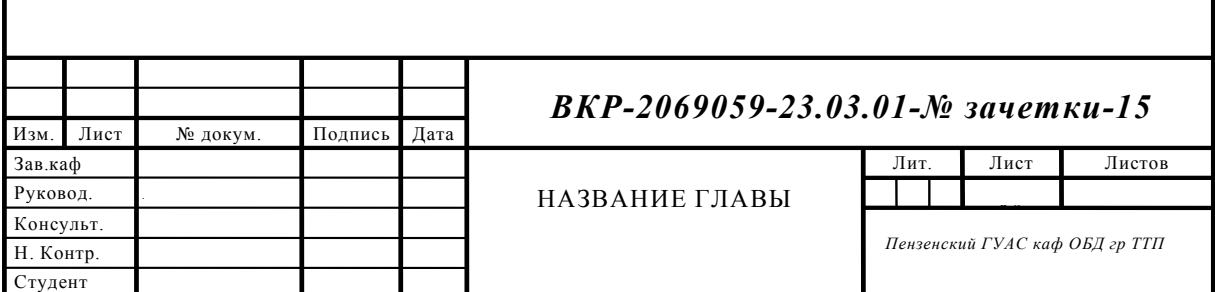

# Примеры оформления слайдов презентации ВКР

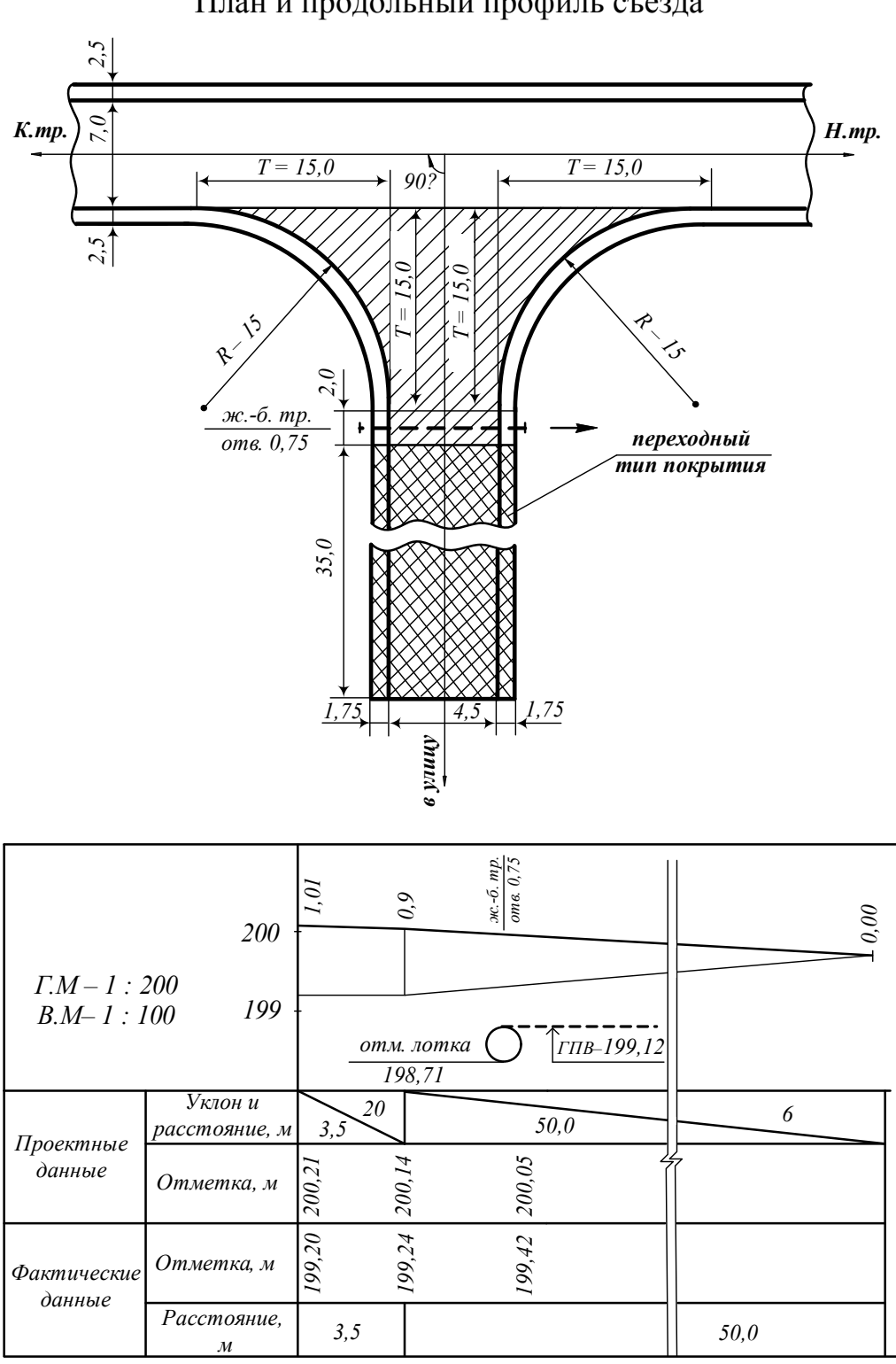

План и продольный профиль съезда

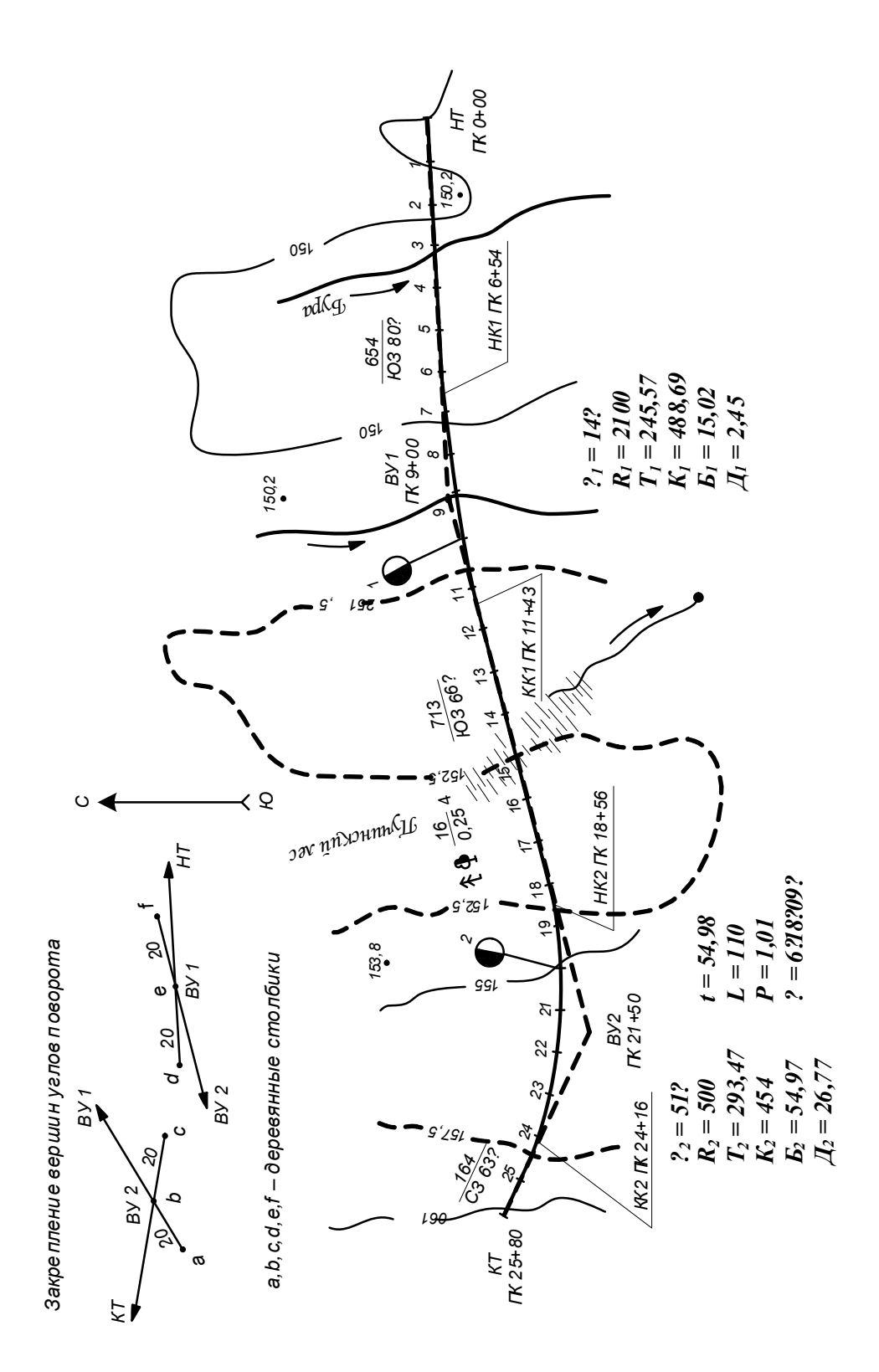

План трассы M1:10000

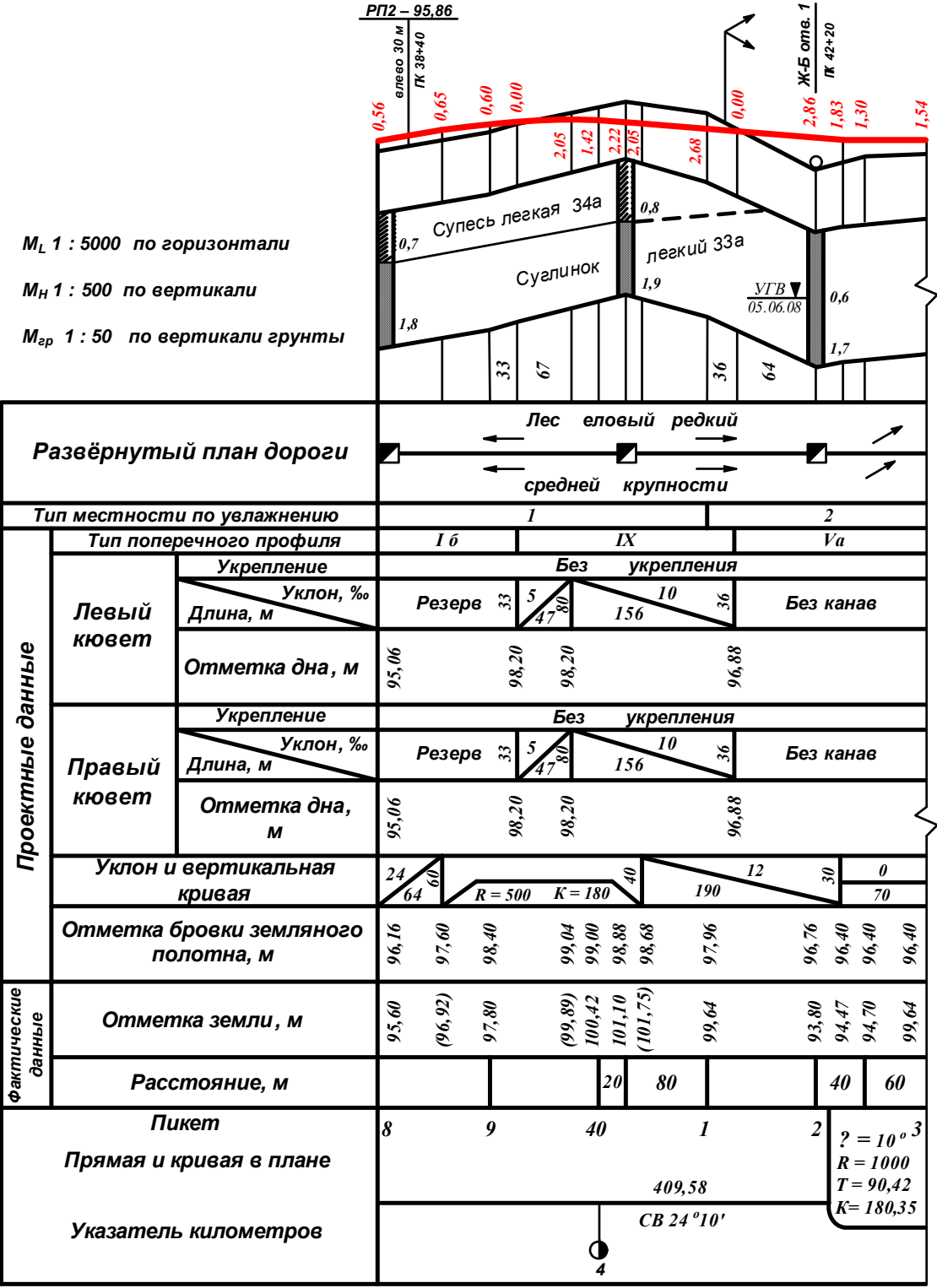

# Продольный профиль участка автомобильной дороги

#### Взаимосвязь компонентов разработки и реализации программ повышения уровня безопасности дорожного движения

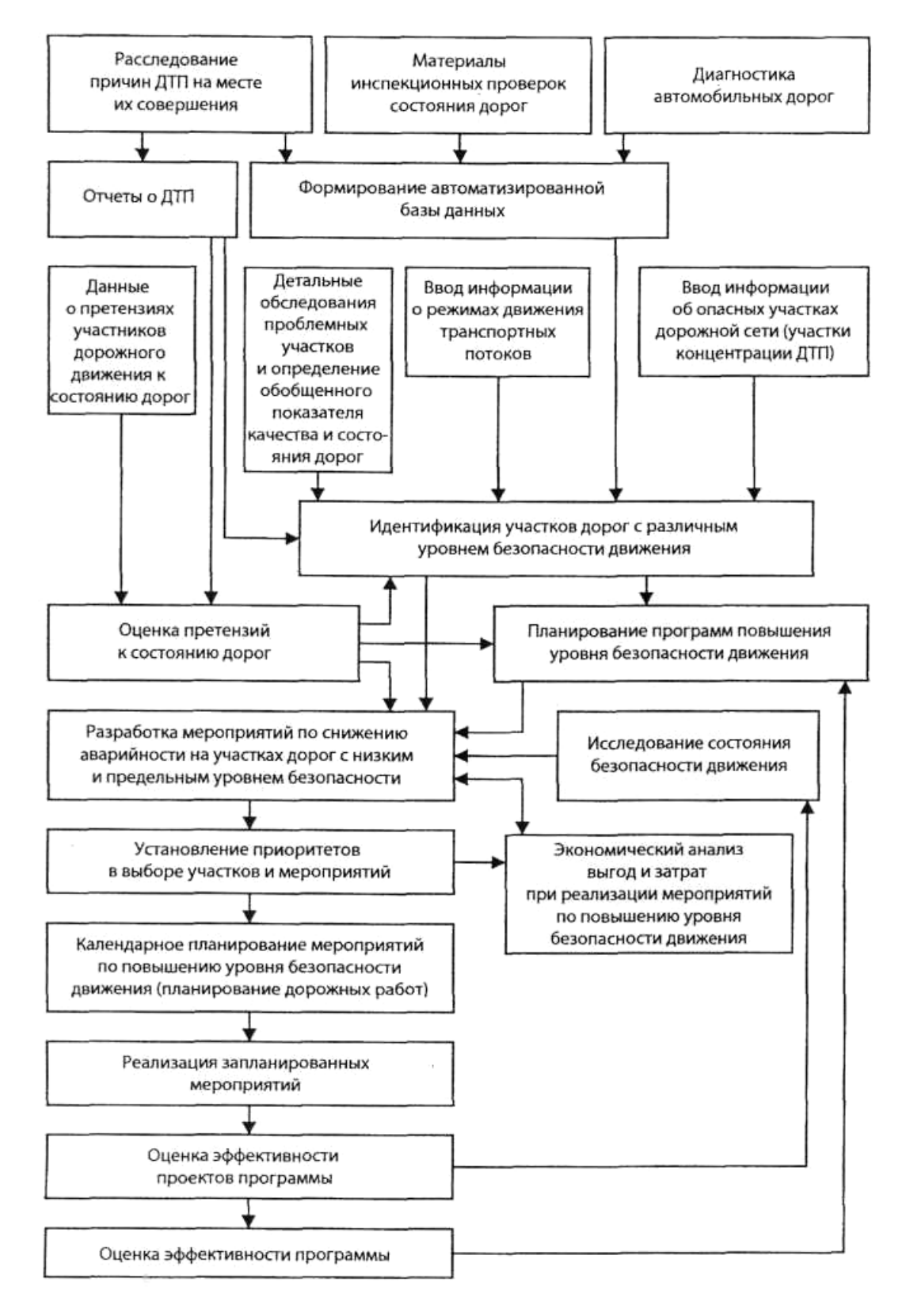

### Общая схема сбора сведений о ДТП

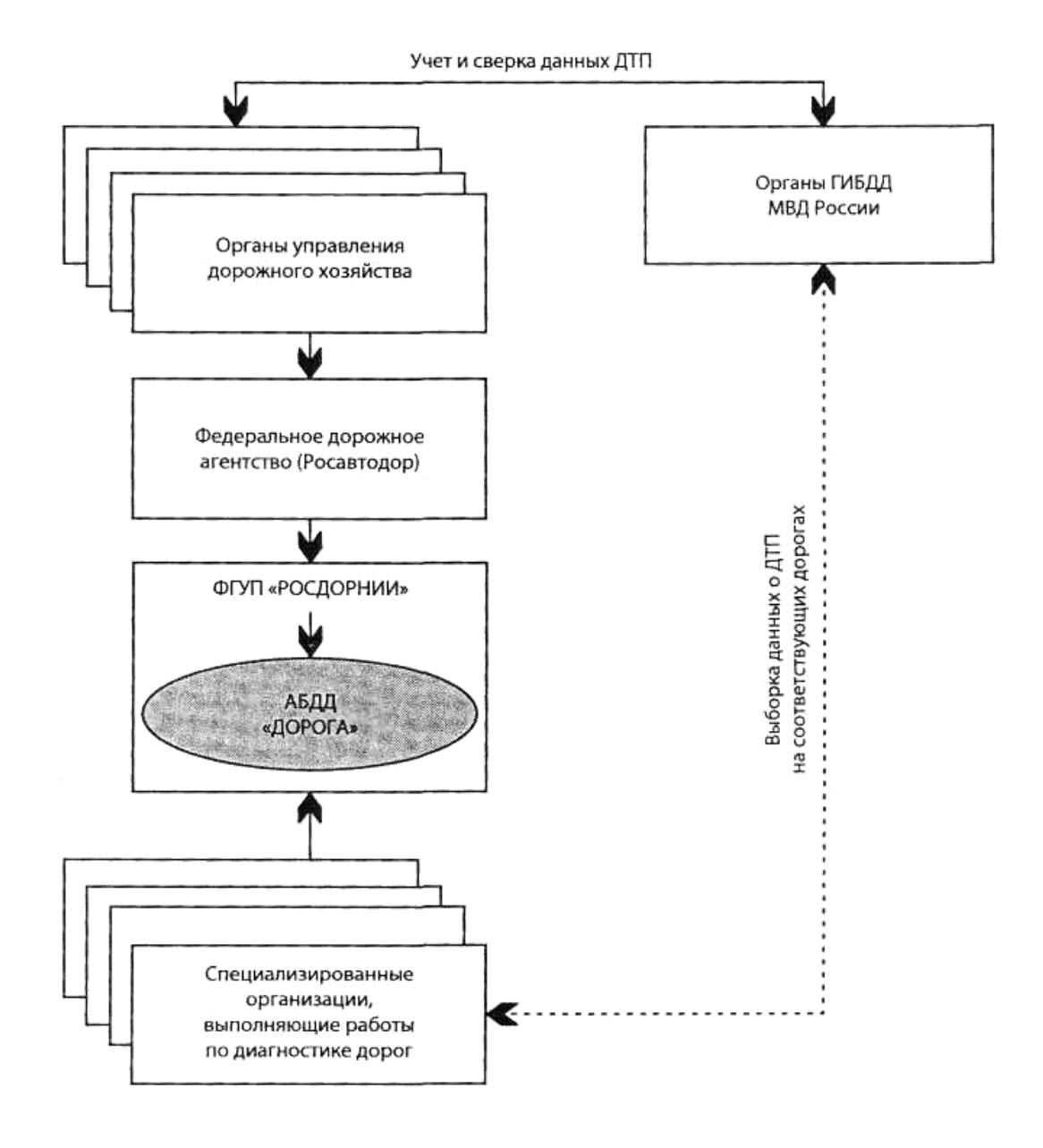

Формирование модели поведения и саморегуляции водителя с учетом влияния на безопасность движения (интерпретация схемы М.А. Котика)

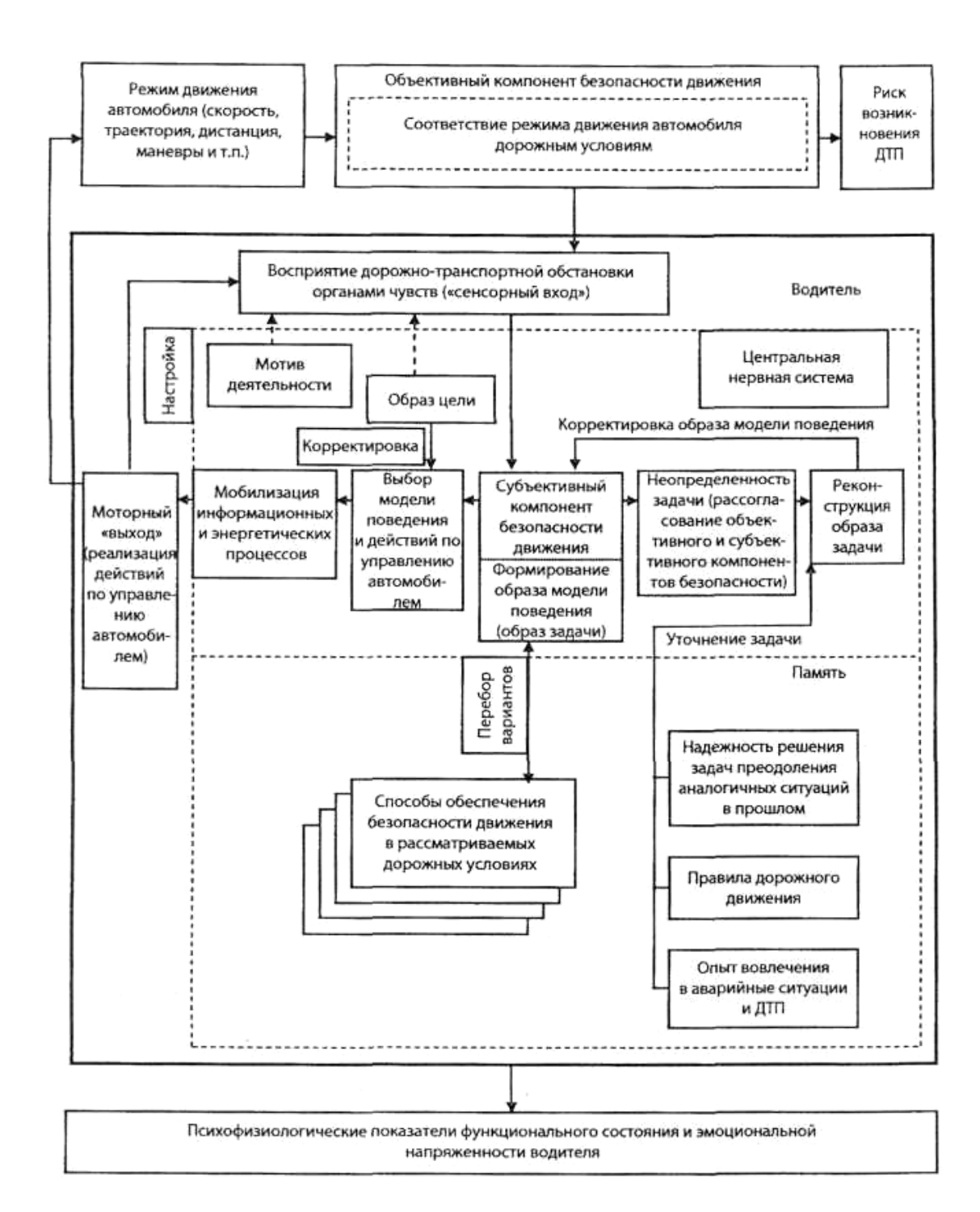

## **ОГЛАВЛЕНИЕ**

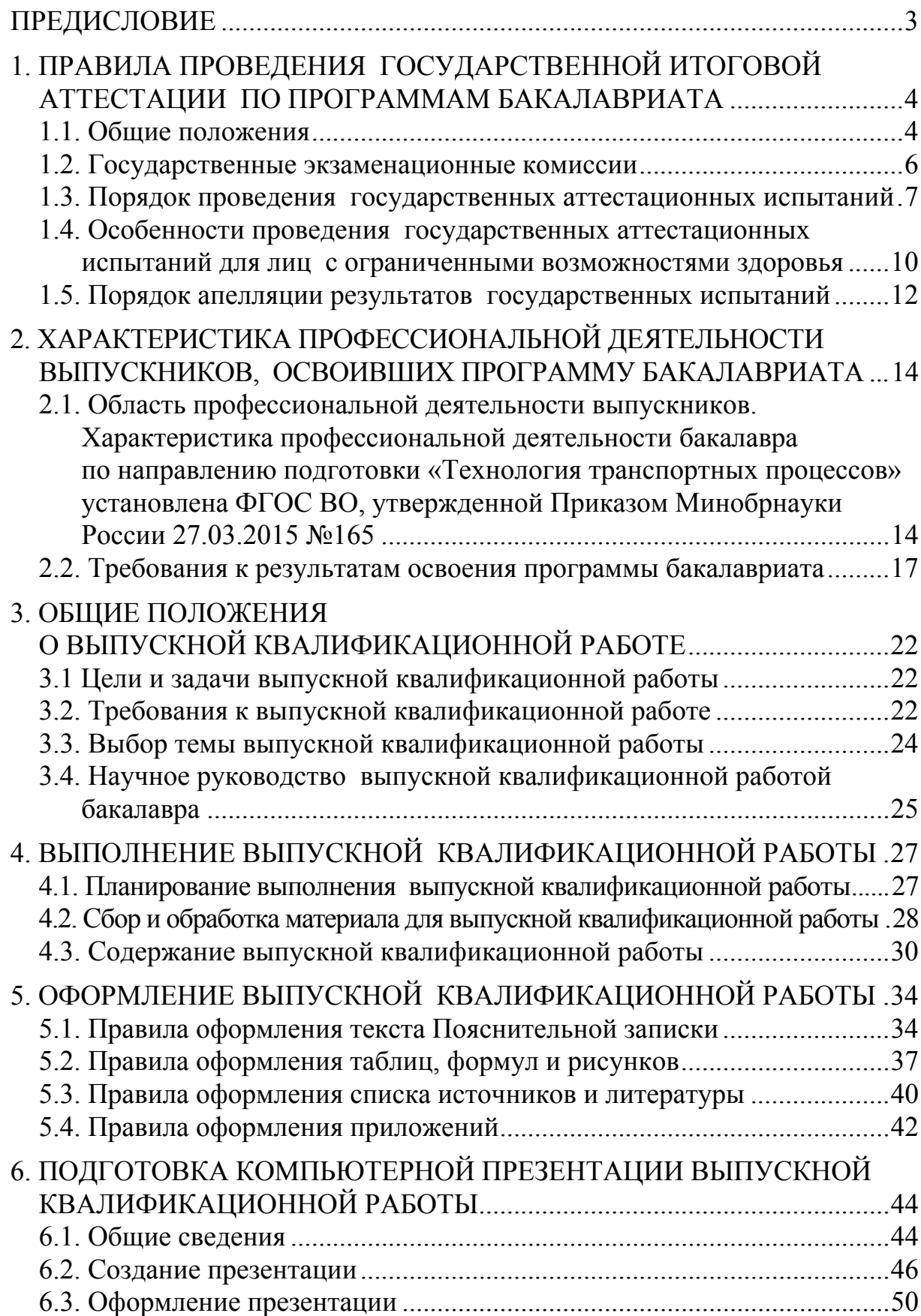

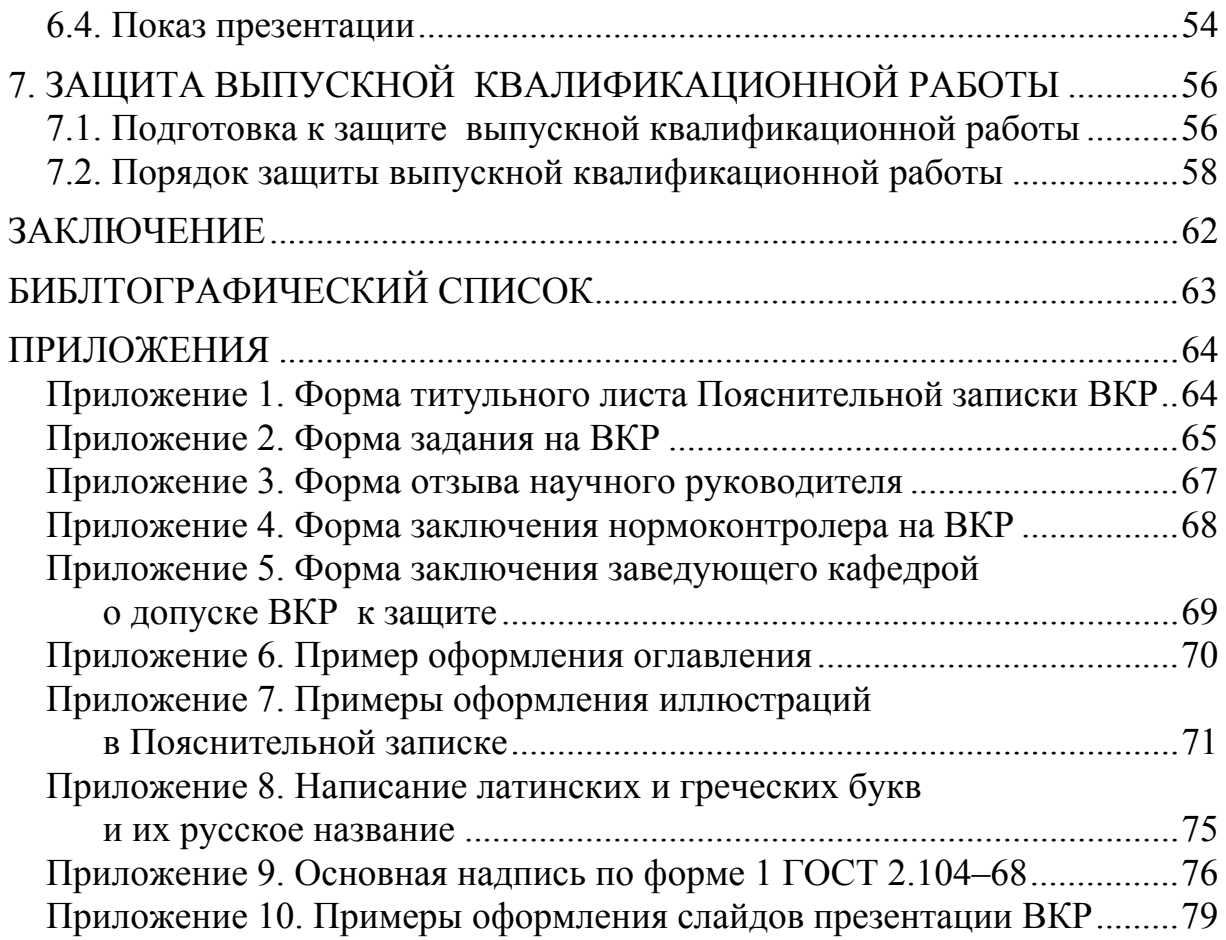

Учебное издание

Акимова Валентина Юрьевна Миненко Екатерина Юрьевна

ГОСУДАРСТВЕННАЯ ИТОГОВАЯ АТТЕСТАЦИЯ: ГОСУДАРСТВЕННЫЙ ЭКЗАМЕН, ВЫПУСКНАЯ КВАЛИФИКАЦИОННАЯ РАБОТА БАКАЛАВРОВ ПО НАПРАВЛЕНИЮ ПОДГОТОВКИ 23.03.01 «ТЕХНОЛОГИЯ ТРАНСПОРТНЫХ ПРОЦЕССОВ»

Учебное пособие

Под редакцией профессора Э.Р. Домке

В авторской редакции Верстка Н.А. Сазонова

Подписано в печать 23.06.2015. Формат 60х84/16. Бумага офисная «Снегурочка». Печать на ризографе. Усл.печ.л. 5,115. Уч.-изд.л. 5,5. Тираж 80 экз. Заказ № 248.

 $\mathcal{L}_\text{max}$  and  $\mathcal{L}_\text{max}$  and  $\mathcal{L}_\text{max}$  and  $\mathcal{L}_\text{max}$  and  $\mathcal{L}_\text{max}$ 

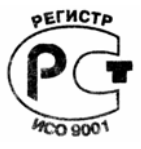

Издательство ПГУАС. 440028, г. Пенза, ул. Германа Титова, 28.